### Einführung in die Softwareentwicklung

SOMMERSEMESTER 2020

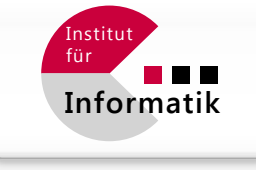

#### $J$ G $|U|$ JOHANNES GUTENBERG **UNIVERSITÄT MAINZ**

#### *request* **Server Alien** M *spawn* Server **Client 1 TheBlob Thread 1** - eatPeople(Earthling\*) Server **Client 2**  $\mathbf{V} \mathbf{\subset} \mathbf{C}$ **Thread 2** + lookInnocent() + Blobb \*doBlob() Server **Client 3 Thread 3** *communication* UNIFIED Design Architectural **MODELING Patterns PatternsLANGUAGE** TM.

### Foliensatz #12 Software Design & Muster: OOP & FP

Michael Wand  $\cdot$  Institut für Informatik  $\cdot$  michael.wand@uni-mainz.de

# **Designmuster für größere Systeme**

### **Inhalt**

- OOP vs. Functional die Theorie
- Ein typisches "Standard" OOP Design
- Eine funktionale Variante davon (in OOP implementiert)
- Das "Expression Problem" und der eigentliche Trade-Off beim Entwurf

## **Der ganze Ärger startet mit…** Funktionsvariablen

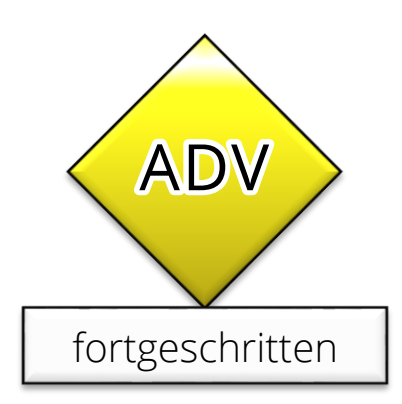

### **Idee**

#### **Programme aus Teilen zusammensetzen**

- Code-Schnipsel als "Variablen"
- Dynamisch (d.h., zur Laufzeit) zu (Unter-) Programmen zusammensetzen
- Mehr Flexibilität

#### **Bislang: Unterprogramme (C++: "Funktionen")**

- Werden statisch zu einem Programm zusammengesetzt (Unterprogrammaufruf)
- **Jetzt neu: Zusammensetzung kann zur Laufzeit** bestimmt werden

# **Abstraktionen**

### **Unterstützung durch Programmiersprache**

- **Wir brauchen eine "Abstraktion"** 
	- Sprachelement / Feature
	- **Einfach zu benutzen und (halbwegs) sicher**

### **Zwei Möglichkeiten**

- **Dynamische Übersetzung/Evaluation (allgemeiner)** 
	- Möglich in z.B. Python, LISP, C#
	- Code wird zur Laufzeit neu Erzeugt
- **E** Funktionszeiger (statisch, eingeschränkter)
	- Verweise auf bestehende Unterprogramme als Variablen
	- Weniger flexibel, aber einfacher und weniger fehleranfällig

### **Dynamische Evaluation**

**Code zur Laufzeit erzeugen (Python)**

```
# Variant 1a: Dynamic code evaluation
x = 21# Output: 42
print( eval('x * 2') )
# Variant 1b: Dynamic code execution
# Output: Hello World
exec('print("Hello World")')
# Variant 1c: Code objects
code_obj = compile('print("Hello World")')
dis.dis(code_obj)
# Output: (see https://late.am/post/2012/03/26/exploring-python-code-objects.html)
# 0 LOAD_CONST 0 ('Hello, world')
# 3 PRINT_ITEM
# 4 PRINT NEWLINE
# 5 LOAD CONST 1 (None)
# 8 RETURN_VALUE
```
### **Funktionszeiger**

**Funktionszeiger / Funktionsobjekte (Python)**

```
# Funktion definieren
def add42(x):
    return x + 42
```

```
# Funktionsvariable
add_a_suitable_amount = add42
```

```
# Benutzung
print(add_a_suitable_amount(1337))
```

```
# Interessantere Anwendung
def apply_to_list(some_list, operation):
    for i in range(len(some_list)):
        some_list[i] = operation(some_list[i])
```
## **Funktionszeiger**

**Funktionszeiger / Funktionsobjekte (C/C++)**

```
// Funktion definieren
int add42(int x) {
    return x + 42;
}
typedef int(*IntToIntFunc)(int);
int main() {
  // Funktionszeiger
   IntToIntFunc add_a_suitable_amount = &add42;
   // Alternativer Syntax
   // int(*add_a_suitable_amount)(int);
   // add_a_suitable_amount = &add42;
   // Seit C++11 auch… :-)
   // auto add_a_suitable_amount = &add42;
   // Benutzung: Dereferenzierung
   cout << (*add_a_suitable_amount)(1337);
}
                                              }
```

```
…i n U nt e r p r o g r a m m e n
```

```
int map(IntToIntFunc op,
        std::vector list) {
  for (int i=0; i<list.size(); i++) {
    list[i] = (*op)(list[i]);
 }
```
### **Funktionszeiger**

**Funktionszeiger / Funktionsobjekte (Object Pascal)**

```
(* Funktion definieren *)
FUNCTION add42(x : INTEGER) : INTEGER
BEGIN
    return x + 42;
END
(* Object Pascal / Delphi *)
TYPE IntToIntFunc = FUNCTION(x : INTEGER) : INTEGER;
(* FYI: Modula 2 wäre ähnlich, kennt aber nur Prozeduren *)
TYPE IntToIntFunc = POINTER TO PROCEDURE(x: INTEGER, VAR result: INTEGER);
```
#### **BEGIN**

```
(* Funktionszeiger *)
IntToIntFunc add_a_suitable_amount = add42;
(* Benutzung *)
WriteLn(add_a_suitable_amount(1337));
```
**END**

Zurück zum Konzeptionellen…

# **Funktionen**

### **Funktion**

**Example 2** Zuordnung von Elementen

 $f: D \to W$  $x \mapsto y = f(x)$  $x \in D$ ,  $y \in W$ 

- Deterministisch
	- Gleiche Eingabe  $\rightarrow$  gleiche Ausgabe
- **Ergebnis muß für alle Eingaben** definiert sein
	- $\bullet$   $\bm{D}$  = "Definitionsmenge" (domain)
	- $\bullet$   $W =$  "Ziel/Wertemenge" (codomain / target set)

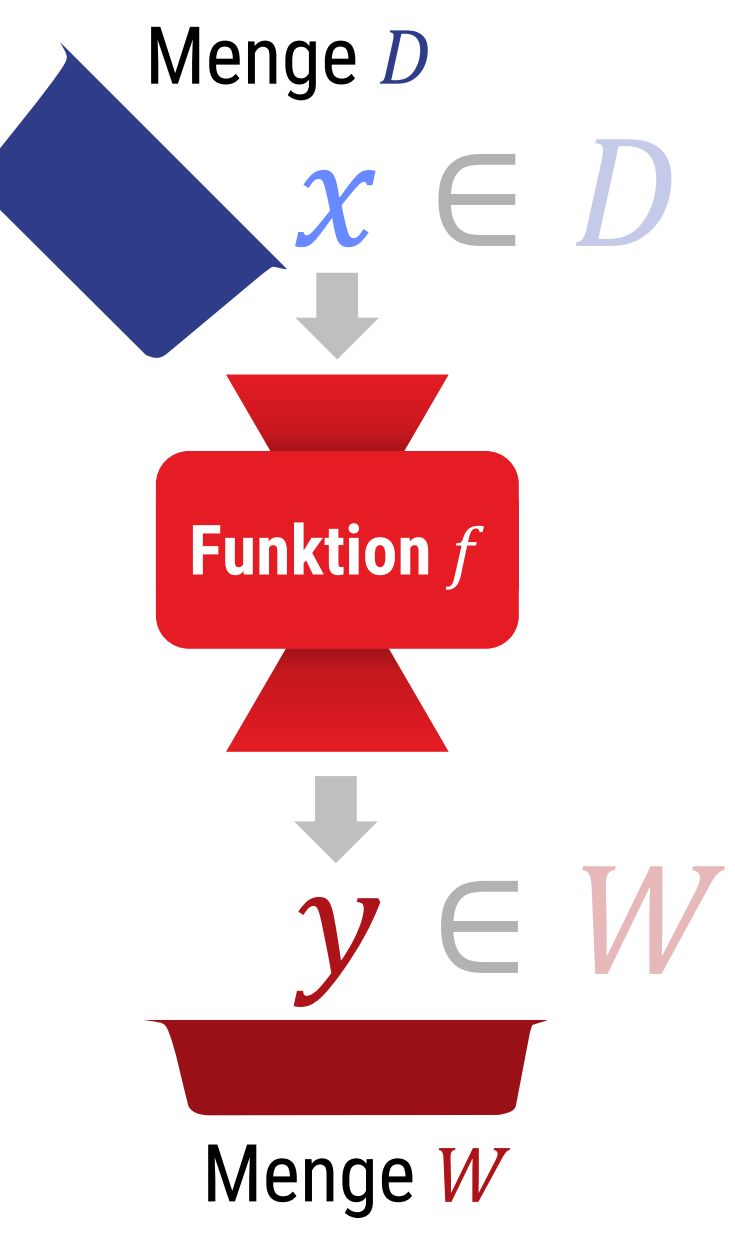

## **Funktionen**

#### **Zusammengesetzte Ein- / Ausgabe**

- Signatur:
	- $f: (A \times A \times B) \rightarrow (B \times A)$
- Zuordnung: ▪

 $a_1, a_2, b_1 \mapsto f(a_1, a_2, b_1)$ =  $f_1(a_1, a_2, b_1)$  $f_2(a_1, a_2, b_1)$ =  $b<sub>2</sub>$  $a_3$ 

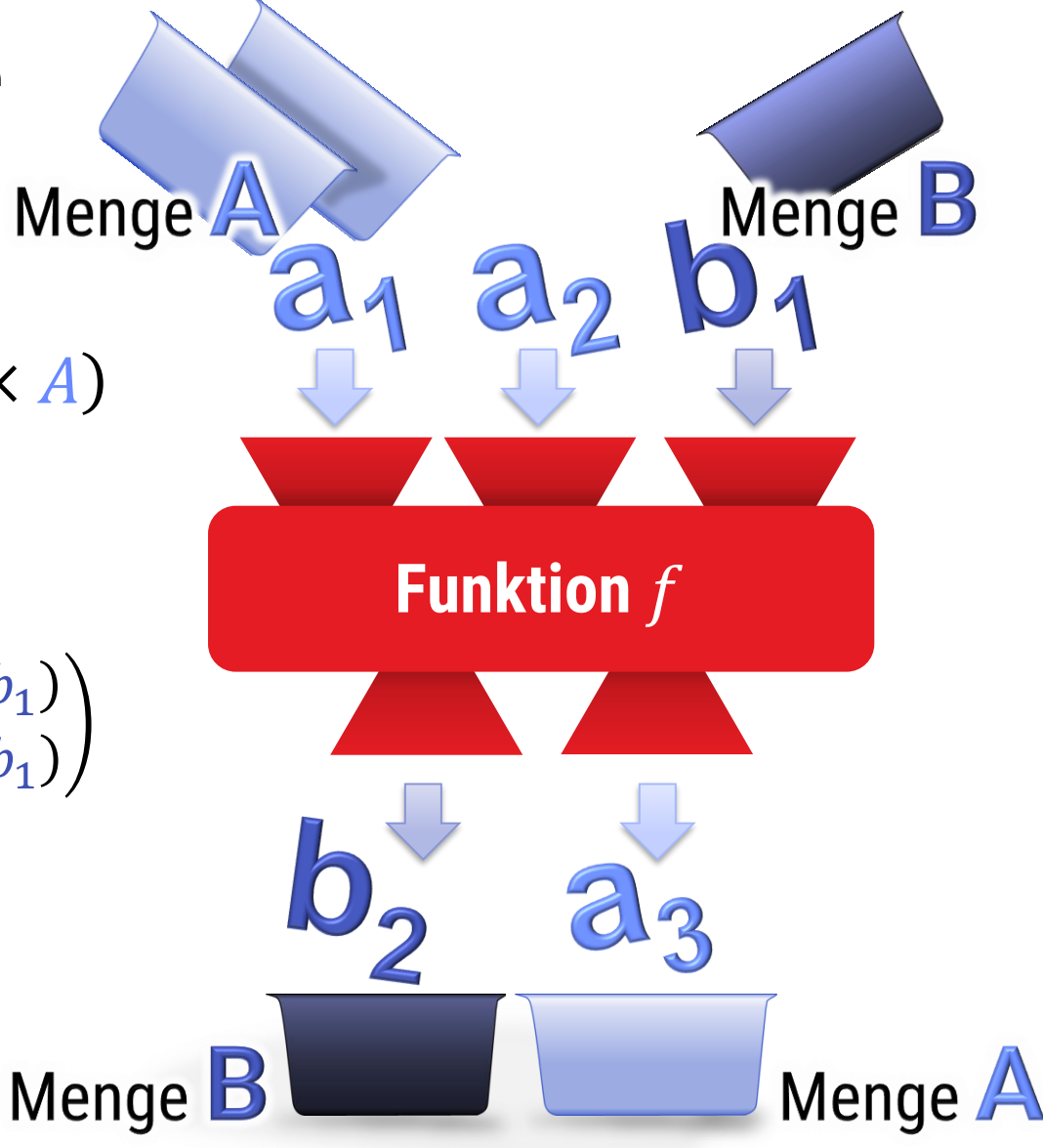

### **Arithmetische Ausdrücke**

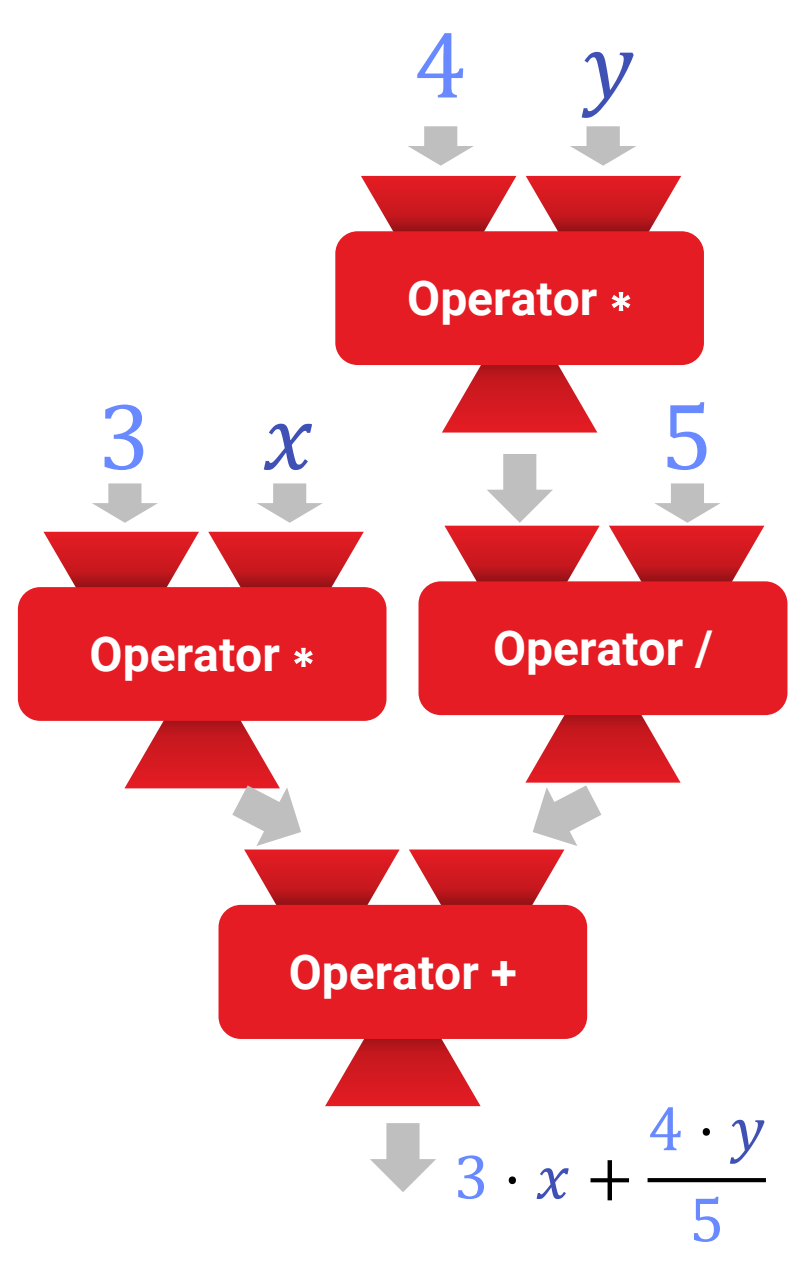

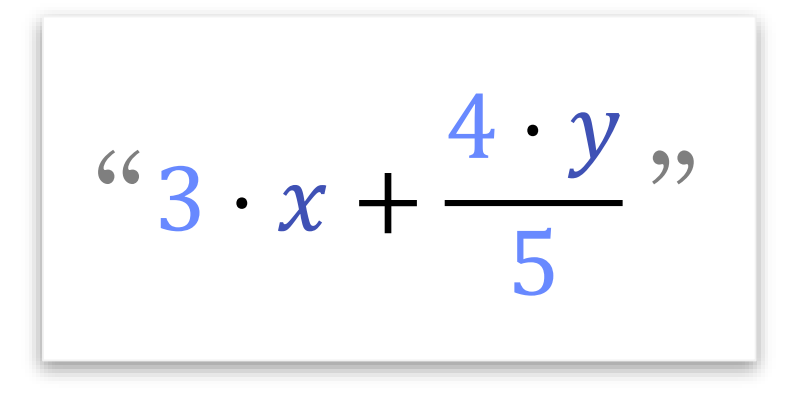

### **Statisch Typisiert**

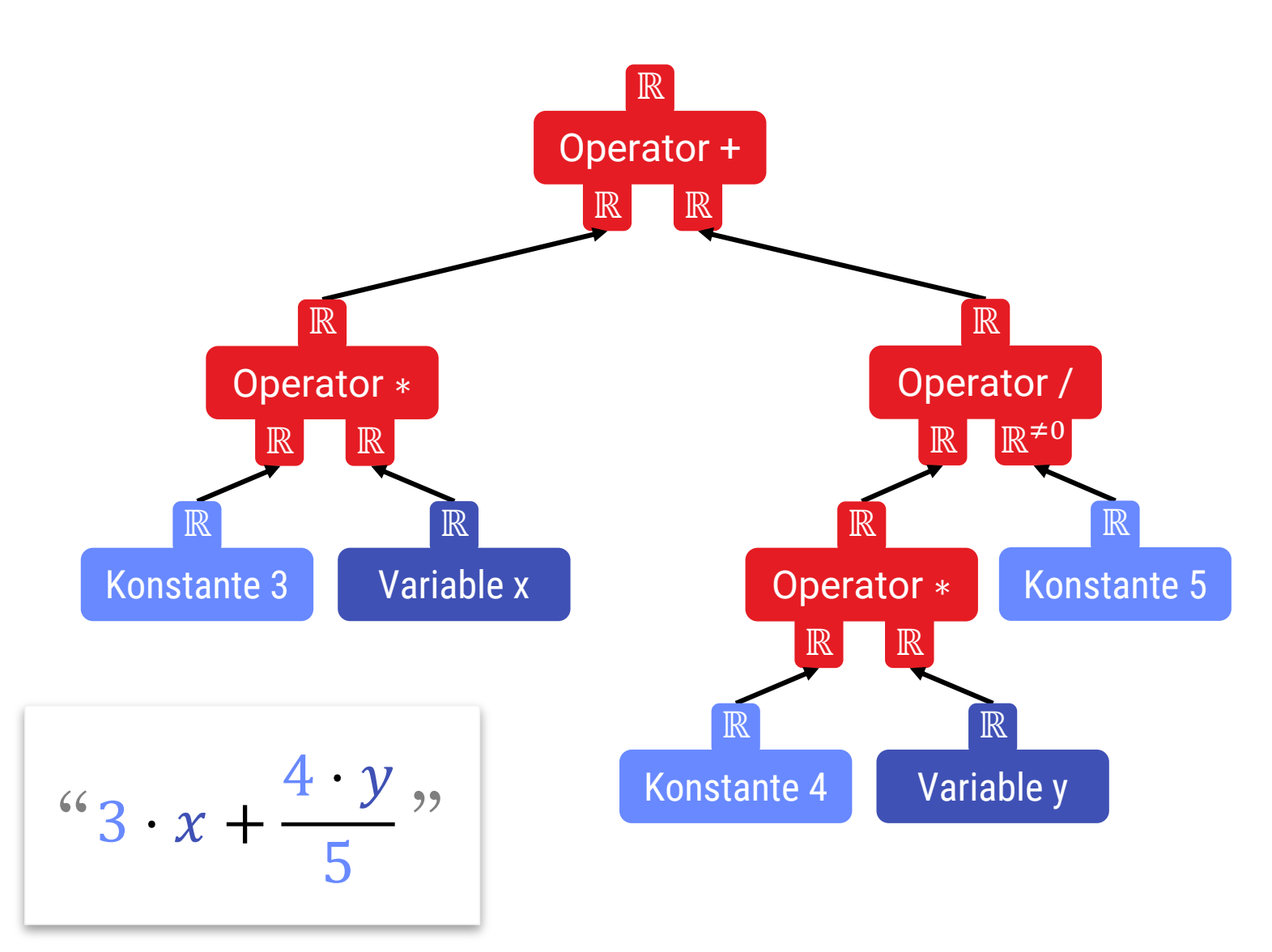

## **Mathematische Algorithmen**

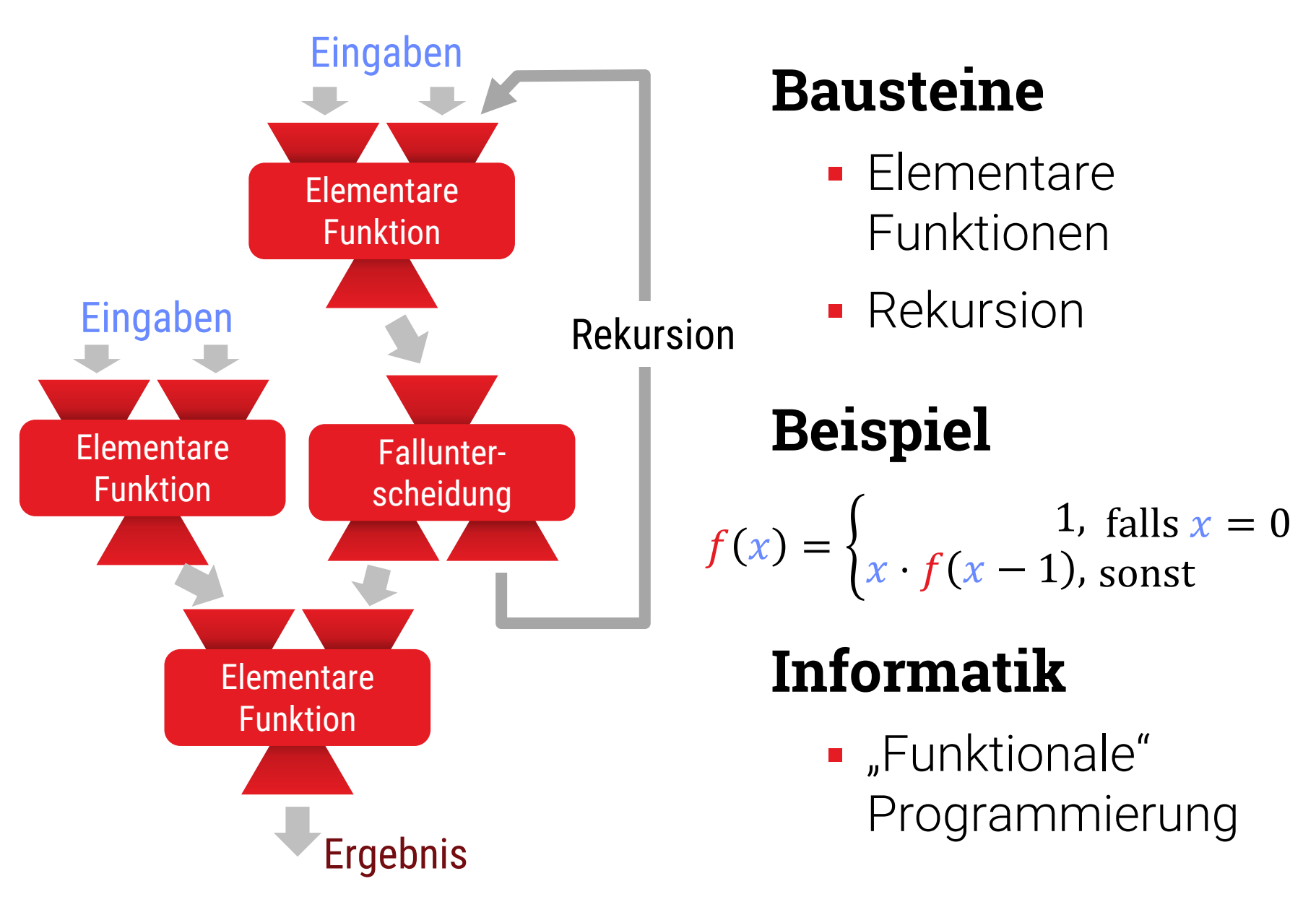

# **Funktionen als Bausteine**

#### **Bausteine**

- Funkionen kapseln "Codeschnipsel"
- **Definierte Schnittstelle** 
	- **Ein- und Ausgabe spezifiziert**
	- Statisch typisiert (in C, C++, Pascal, Modula 2, etc.)
	- Dynamisch typisiert in Python, JavaScript u.ä.
- **Composition von Funktionen ergibt bei Bedarf** ein "neu zusammengestelltes" Programm

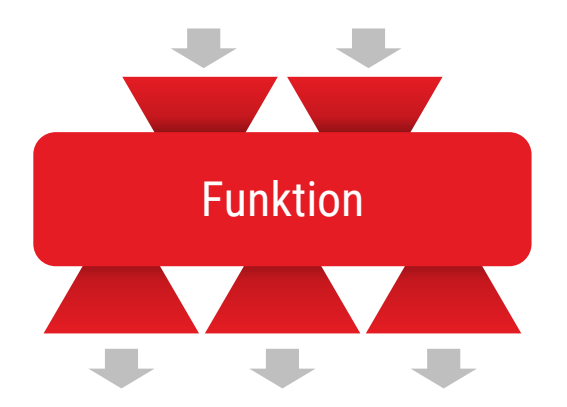

# **Higher Order…**

### **Higher-Order Functions (dt.: Funktionen höherer Ordnung)**

- **EUnktionen, die andere Funktionen** 
	- Als Parameter übergeben bekommen
	- · Als Rückgabe-"Wert" haben
	- Oder beides

### → **Konfiguration zur Laufzeit**

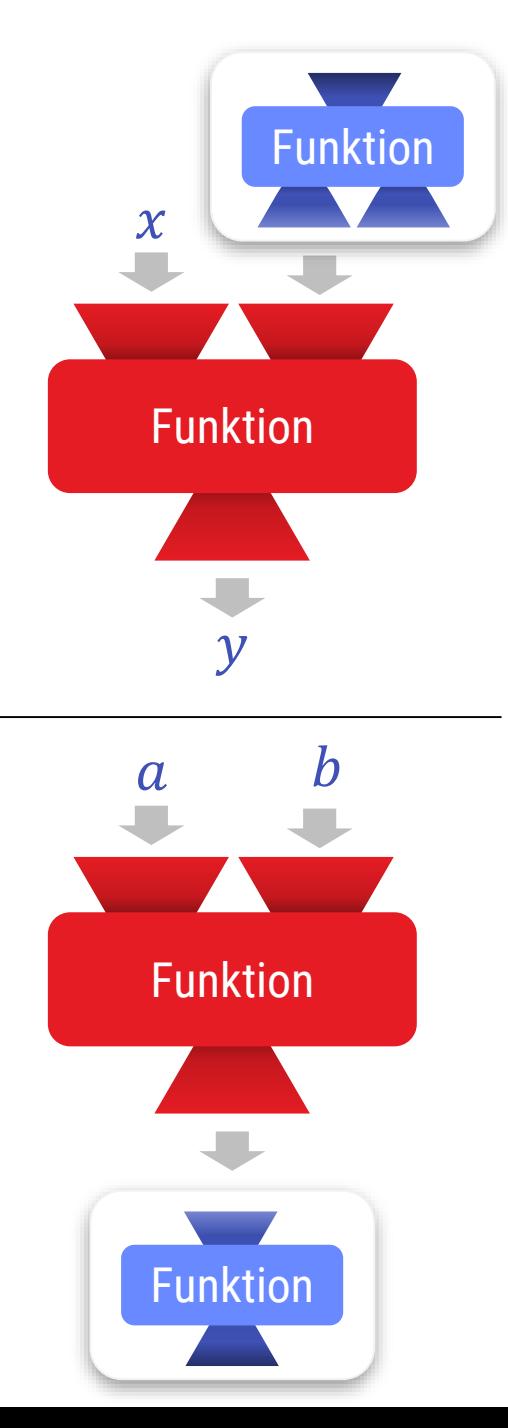

# **Zwei Schulen**

### **(1) Objektorientierte Programmierung**

- Abstrakte Datentypen
	- **EXAGENT 2018 The Zugriff auf Daten nur via Prozeduren/Funktionen/Methoden**
	- Genaues Datenlayout "privat"
- Jeder Datentyp hat eine Tabelle geeigneter Funktionen
	- Aufruf via Namen
		- Direkt (Python) oder indirekt (C++/JAVA/Object Pascal)
	- Datentype ist für Objekte bekannt
		- Auswahl des richtigen Codes
	- "Vererbung" erleichtert Implementation und Typprüfung

### **OOP**

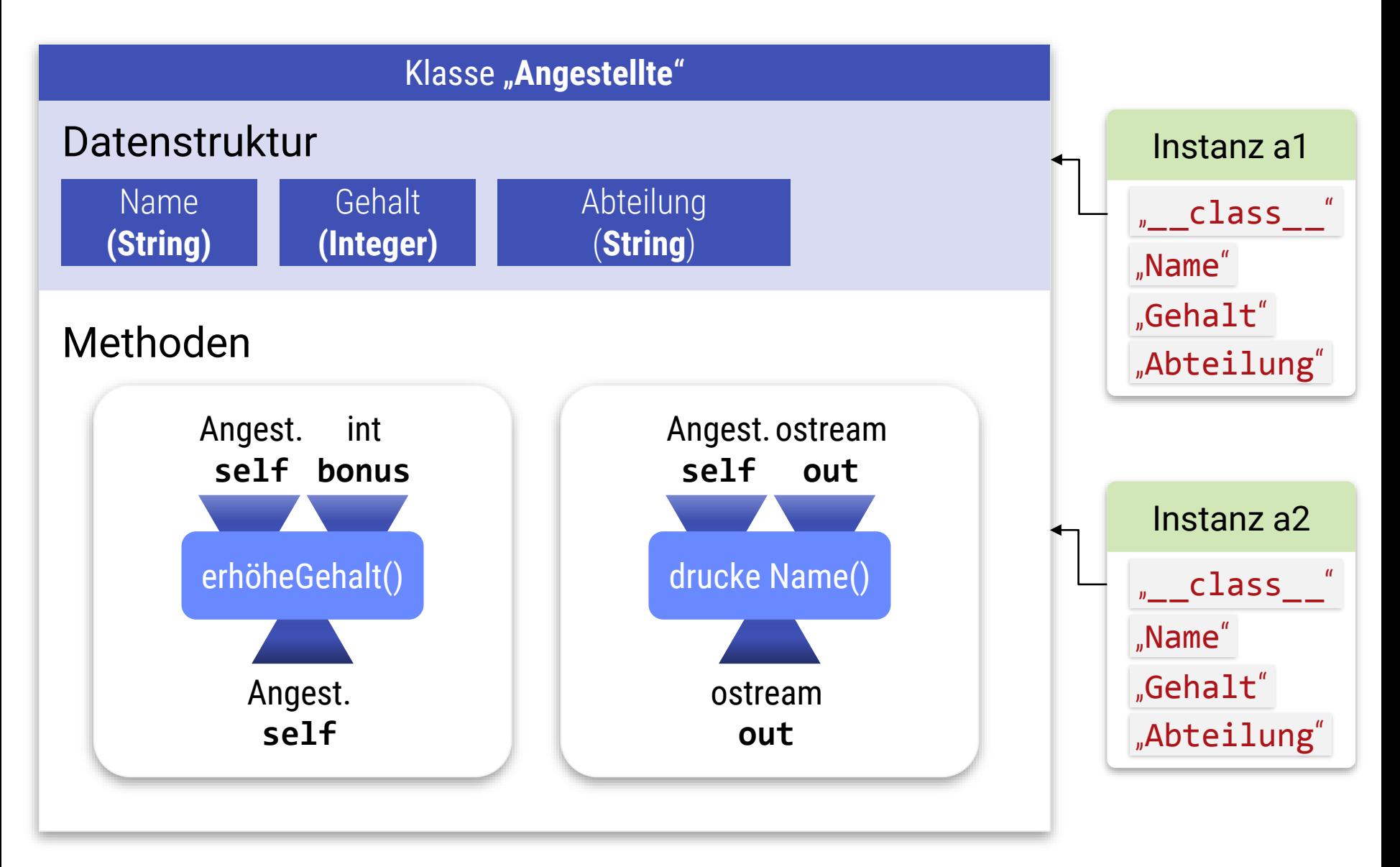

# **Zwei Schulen**

### **(2) Funktionale Programmierung**

- **Aggressiver Einsatz von Funktionszeigern** 
	- Nicht nur an Typ von Daten gekoppelt
	- Code so parametrisierbar wie möglich – Higher-order functions
- Naiv führt dies zu Problemen
	- Seiteneffekte, unübersichtlich, schwer zu handhaben
- **Typische Lösung** 
	- Einschränkung der Programmkonstrukte
		- Vermeiden von Zuweisungen
		- Rekursion statt Schleifen
- **Abstrakter & schwerer zu lernen, aber sehr mächtig**

# **Funktionale Programmierung**

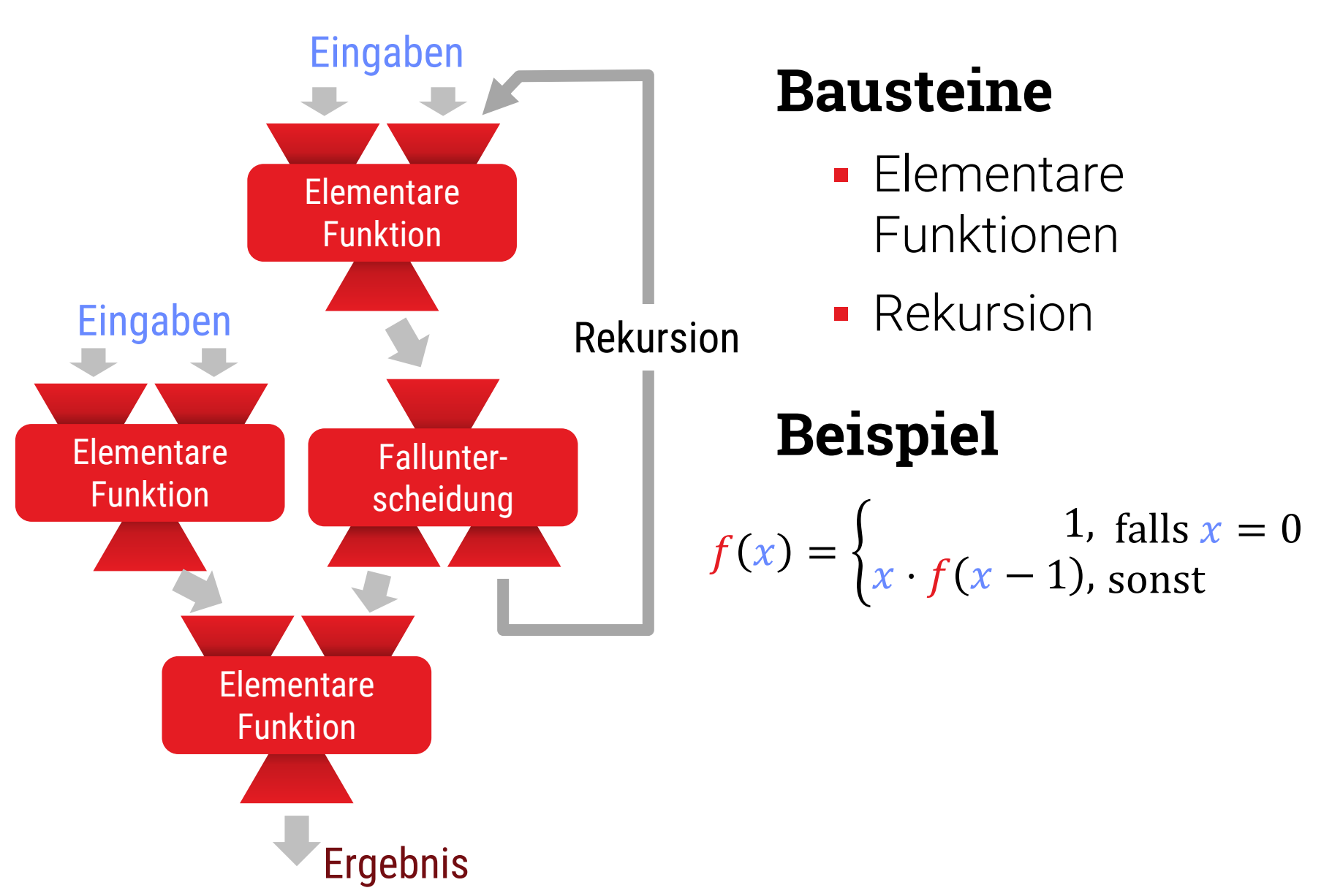

# **OOP vs. Functional**

#### **Was tun im Jahre 2018?**

- **.** Im Internet tobt teilweise der heilige Krieg
- Der Profi kennt & beherrscht alles :-)

### **OOP** (Fokus in EiS laut Modulhandbuch)

- **Für viele "Standardprobleme" sehr gut geeignet**
- z.B. Komponentenarchitekturen, GUIs

### **Funktional (Vorlesung "Programmiersprachen")**

- Die Idee ist sehr mächtig
- **EXECT** Kenntnis verbessert auch OOP-Programmierstil

# Standard OOP Design

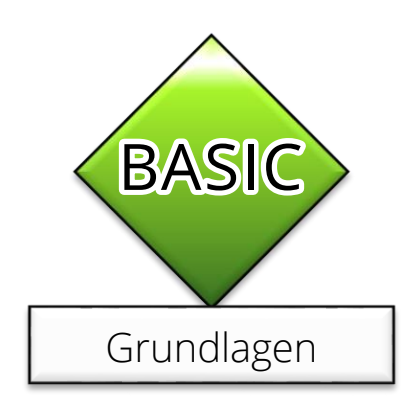

# **Beispiele**

### **Drei Beispiele**

- **Example 12 Standard-OO Architektur: Typisierte hierarchische** Komposition mit Subtyping
	- Komplizierter Name einfache Idee
	- Beispiel: Vektorzeichenprogram
- **Flexiblere Variante: Datenflussgraphen** 
	- "Funktionale" Idee
	- Komplexer aber flexibler
	- **•** Beispiel: Wieder ein Vektorzeichenprogramm
- **Example 2015** Ereignisse dazu: GUI Frameworks
	- **Exent-Loops, hierarchische Propagation und Delegation**
	- **Asynchrone Programmierung**

# **Beispiel**

### **Beispiel:**

- Objektorientierte Implementation eines "Vektororientierten Zeichenprograms"
	- Objekte repräsentierten geometrische Formen
	- "Vektorgraphik" die Objekte können sich selbst in jeder Auflösung darstellen
	- **Bitmaps nur als Ausgabe**

#### **Grobe Architektur für komplette Anwendung**

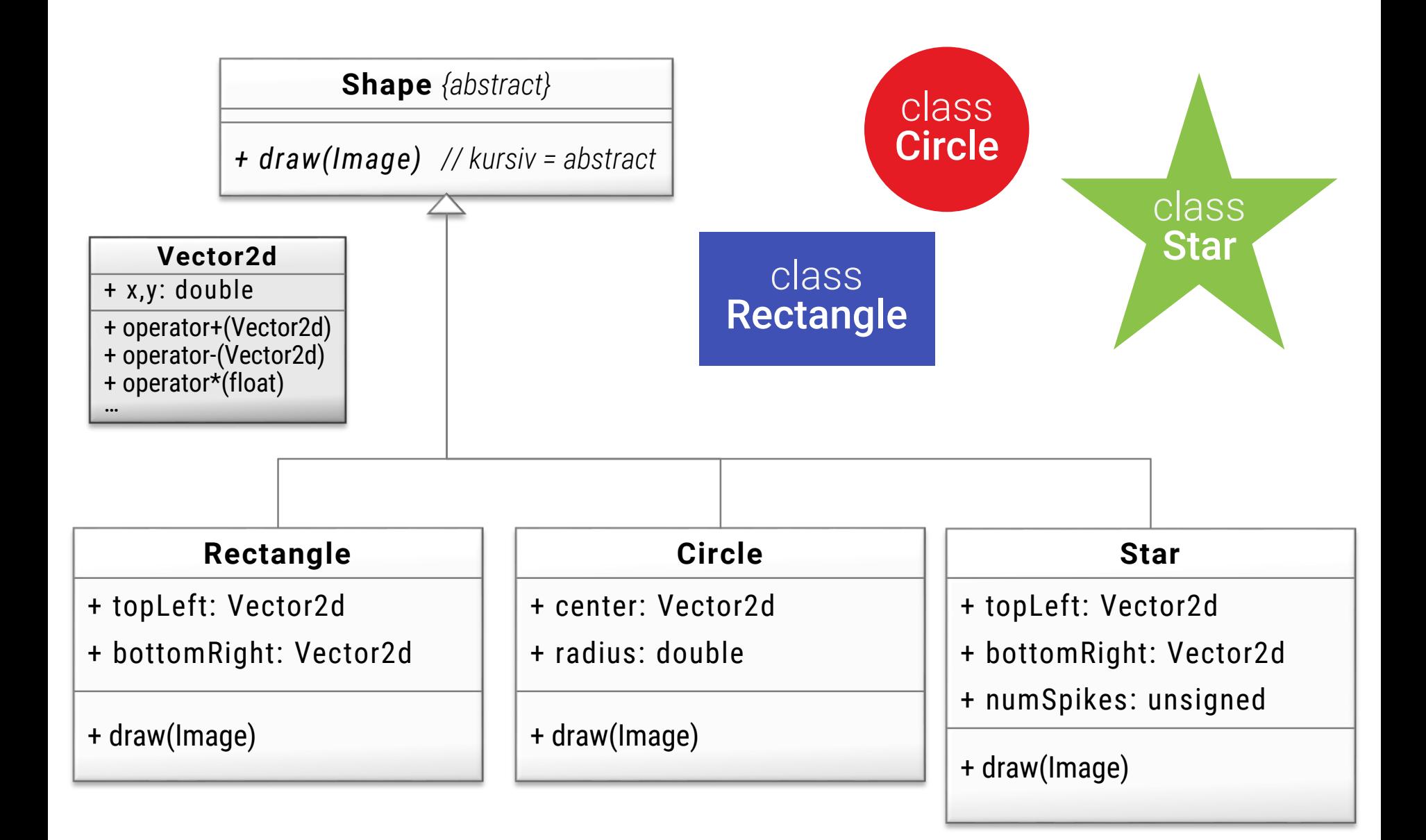

# **Architektur**

### **Shapes**

- **EXELENCE SERVIER 19 EIGHBIGHT PIXELED** Zeichnen sich selbst (erzeugen Pixelbild)
- **Eigener Zeichenalgorithmus für jedes "Shape"**

### **Nachfahren**

- Implementieren das Zeichnen entsprechend
- Enthalten (zusätzliche) Attribute, die Form definieren

### **Zeichenalgorithmus**

- Dokument = Liste von "Shapes"
- For each: draw**()**

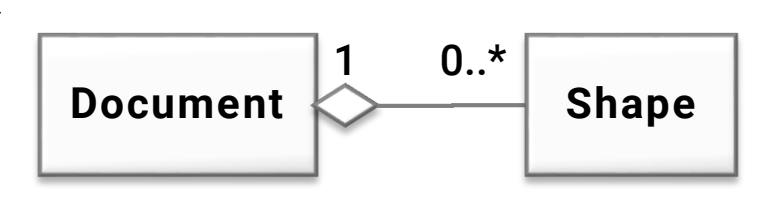

# **Beispiel-Code (grob)**

```
class Document {
 private:
   std::vector<Shape*> shapes;
 public:
  // draws all shapes
  virtual void draw(Graphics *g) {
      for (int i=0; i<shapes.size(); i++) {
         shapes[i]->draw(g);
      }
   }
};
```
# **Beispiel-Code (grob)**

```
class Document {
 private:
   std::vector<Shape*> shapes;
 public:
  // draws all shapes
  virtual void draw(Graphics *g) {
     for (Shape* s: shapes) { // Iterator-Syntax für std::vector (C++11)
        s->draw(g); // Analog zu Python "for s in shapes:"
      }
   }
};
```
#### **class** Graphics {

#### **private:**

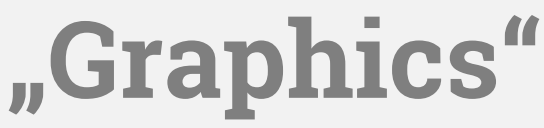

```
// Bitmap Framebuffer
 struct Vector3ub {uint8_t r,g,b}; // Pixel Type
 std::vector<Vector3ub> pixels; // Framebuffer (linearized)
 unsigned pixelWidth, pixelHeight; // width and height of framebuffer
 // Virtual viewport (floating point, "vector graphics")
 double viewTop,viewLeft; // top left corner of virtual viewport
 double viewWidth,viewHeight; // width and height of virtual viewport
public:
 // Example operation
 void drawPixel(double view_x, double view_y, Vector3ub color) {
    // Projection / window transformation
    int pixel_x = (view_x – viewLeft) / viewWidth * pixelWidth;
    int pixel_y = (view_y – viewTop) / viewHeight * pixelHeight;
    // Clipping
    if (pixel_x>=0 && pixel_x<width && pixel_y>=0 && pixel_y<height)
       // Drawing (setting the pixel)
        pixels[pixel_y*pixelWidth + pixel_x] = color;
     }
  }
 void drawLine(Vector2d start, Vector2d end, Vector3ub color) {…}
 void drawCircle(Vector2d center, double radius, Vector3ub color) {…}
 void drawText(Vector2d start, std::string text, Vector3ub color) {…}
  ...
```

```
/// Abstract base class
class Graphics {
 public:
  virtual unsigned getPixelWidth() = 0;
  virtual unsigned getPixelHeight() = 0;
  virtual double viewTop() = 0;
  virtual double viewLeft() = 0;
  virtual double viewWidth() = 0;
  virtual double viewHeight() = 0;
  virtual void drawPixel(double view_x, double view_y, Vector3ub color) = 0;
  void drawLine(Vector2d start, Vector2d end, Vector3ub color) = 0;
  void drawCircle(Vector2d center, double radius, Vector3ub color) = 0;
  void drawText(Vector2d start, std::string text, Vector3ub color) = 0;
   ...
};
/// In-memory (offscreen) bitmap image
class Bitmap : public Graphics {
public:
   ...
  virtual void drawPixel(double view_x, double view_y, Vector3ub color) {…}
   ...
};
/// Part of a window on screen
class WindowArea : public Graphics {…}
/// Maybe a Laser printer (converting to Postscript)
class Printer : public Graphics {…}
                                                    Weitere 
                                                Abstraktion
```
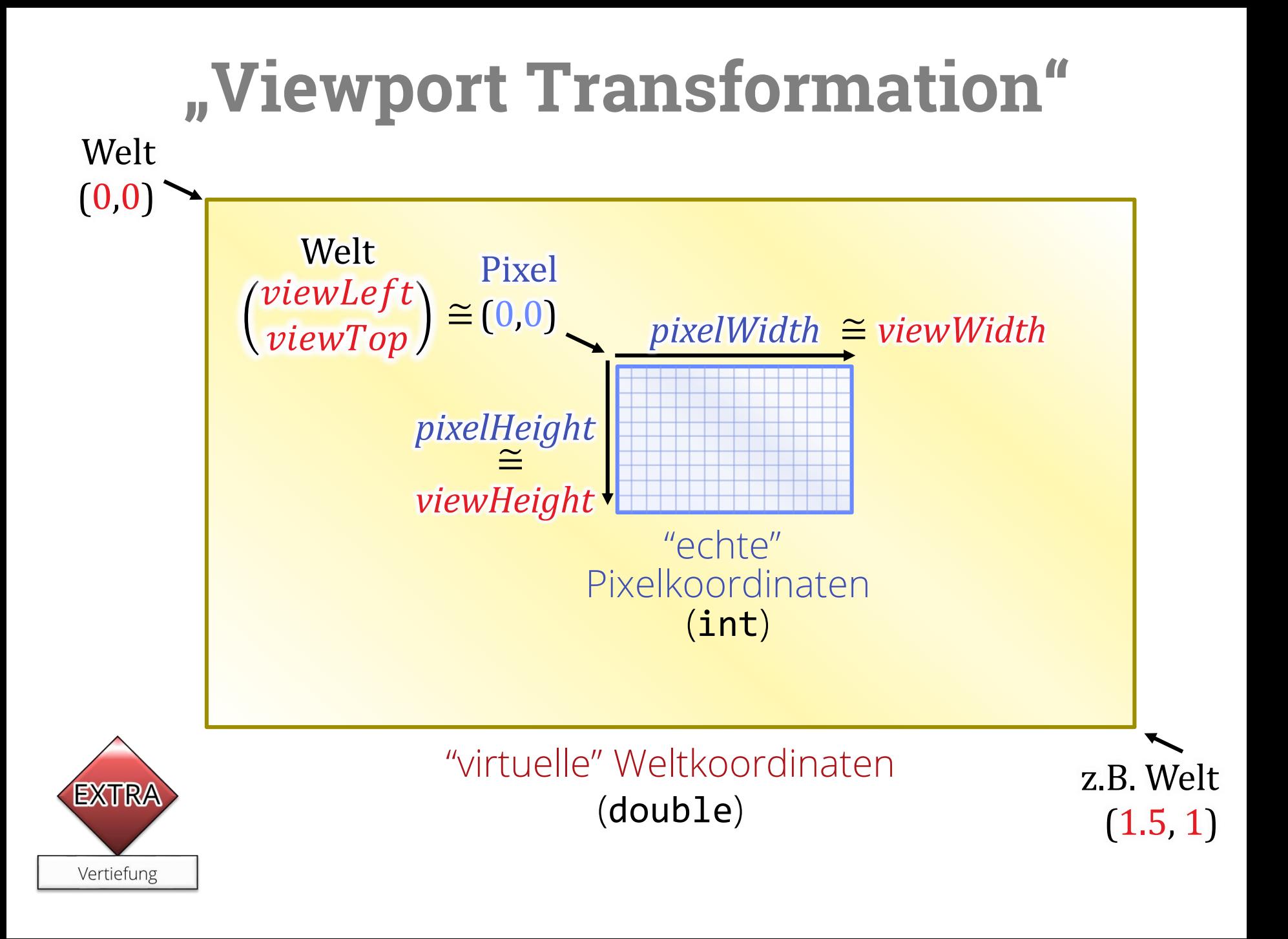

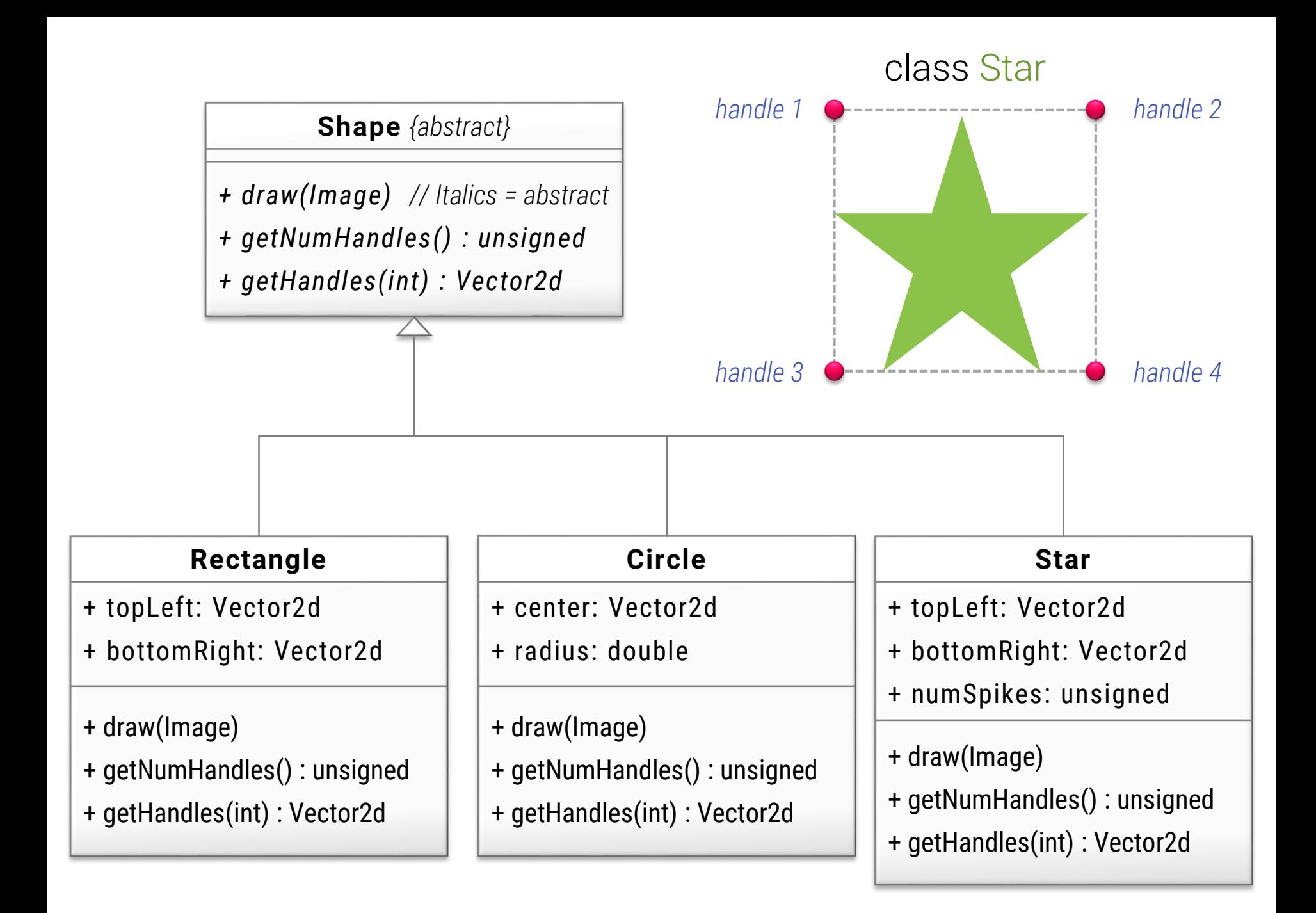

# **Abstrakte Interaktion**

### **Selektion von Objekten**

- Handles holen
- Bounding-Box berechnen
- Testen, ob Mouse in BB fällt

### **Polymorpher Algorithmus**

- Für alle Objekte in Dokument
- Teste, ob angeklickt
	- Wenn ja, markiere als selektiert
- **E** Für selektierte Objekte werden Handles gezeichnet

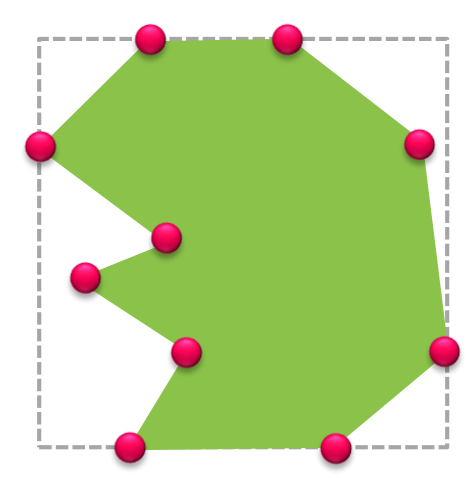

# **Beispiel-Code (grob)**

```
// find closest shape by handle ("picking")
void pickClosestHandle(Graphics *view, Document *doc, // scene
                        int mouse_x, int mouse_y, // mouse coordinates
                        int &shape, int &handle, bool &found) // result
{ // convert pixel (mouse) coordinates to view (world) coordinates
   double m_x_view = mouse_x * view->getViewWidth() / view->getPixelWidth() + view->getViewLeft();
   double m_y_view = mouse_y * view->getViewHeight() / view->getPixelHeight() + view->getViewTop();
   Vector2d mouseView = Vector2d (m_x_view, m_y_view);
   float minDist = 1E20f; // should be far enough…
   for (int i=0; i<doc->getNumShapes(); i++) {
      Shape *shape = document->getShape(i);
      for (int j=0; j<shape->getNumHandles(); j++) {
         Vector2d handlePoint = shape->getHandle(j);
          // Distance = \sqrt{(x_1 - x_2)^2 + (y_1 - y_2)^2} (Pythagoras)
         float dist = Vector2d::distance(handlePoint, mouseView);
         if (dist < minDist) {
            found = true; shape = i; handle = j; minDist = dist;
          }
      }
   }
}
```
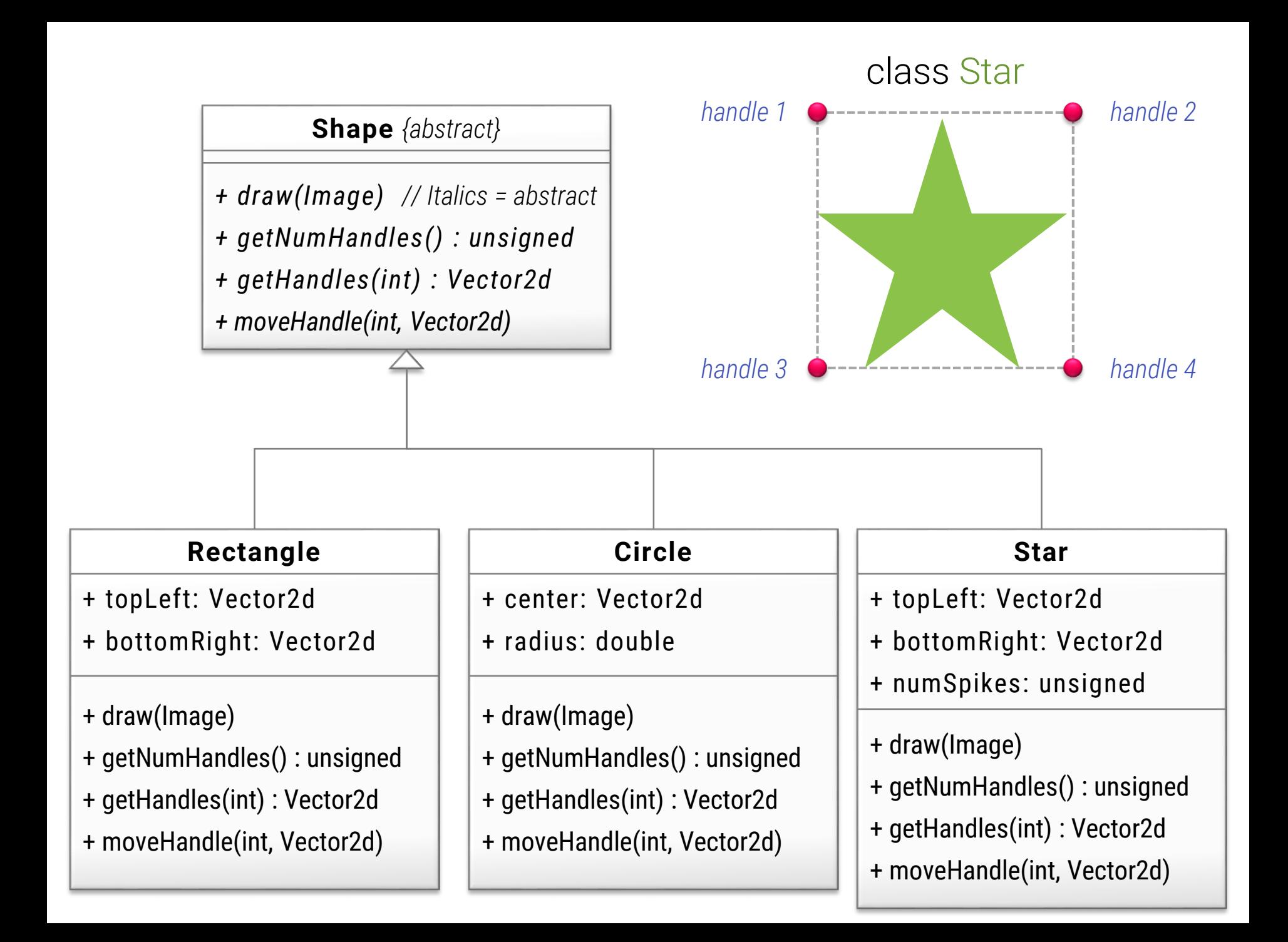
### **Abstrakte Interaktion**

### **Handles werden mit der Maus "verschoben"**

- Test für Anklicken gleich für alle Klassen
- **Erkennung von "Mouse-Dragging" gleich**

### **Verschiebung**

- Objekt mitteilen, dass "Handle" sich verschoben hat
- Reaktion Klassenabhängig
	- Kreise bleiben immer rund
	- Rechtecke können sich rechteckig verzerren
	- **Sterne: verschiedene Designs möglich**

# **Listen von Objekten (Gruppierung)**

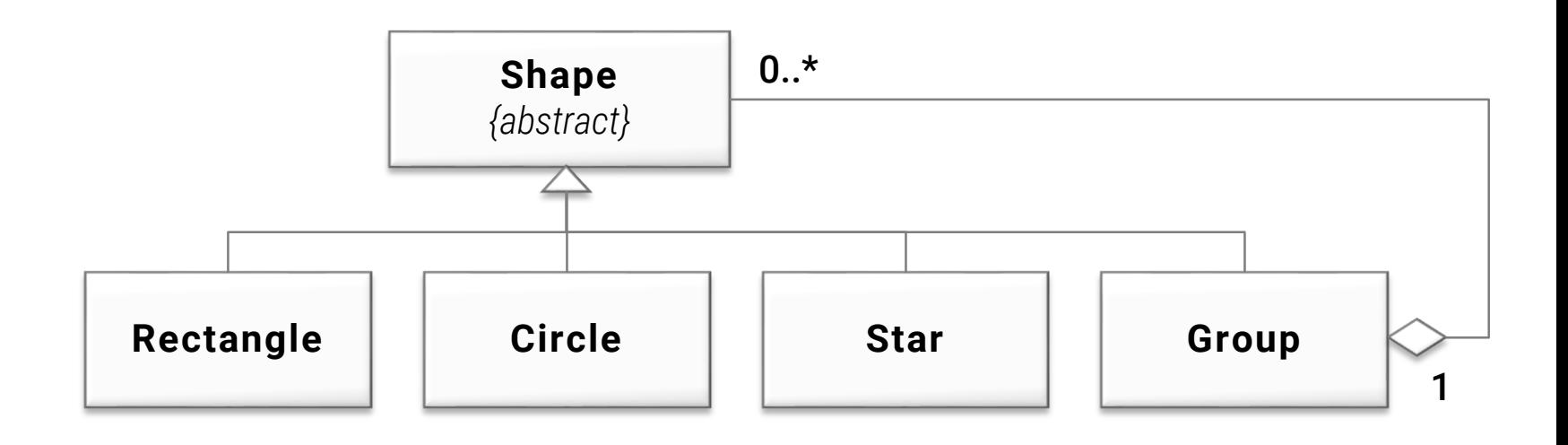

# **Indirekte Rekursion**

### **Zeichenmethode**

- **Draw für "Group" zeichnet alle enthaltenen Objekte**
- **Dies können auch Gruppen sein**
- (Direkte und indirekte) Rekursion möglich

### **Handles für Gruppen**

- Immer nur vier äußere Handles
- z.B. Bounding-Box aller Handles berechnen
- **Transformationen weitergeben** 
	- **Bounding-Box proportional verzerren**

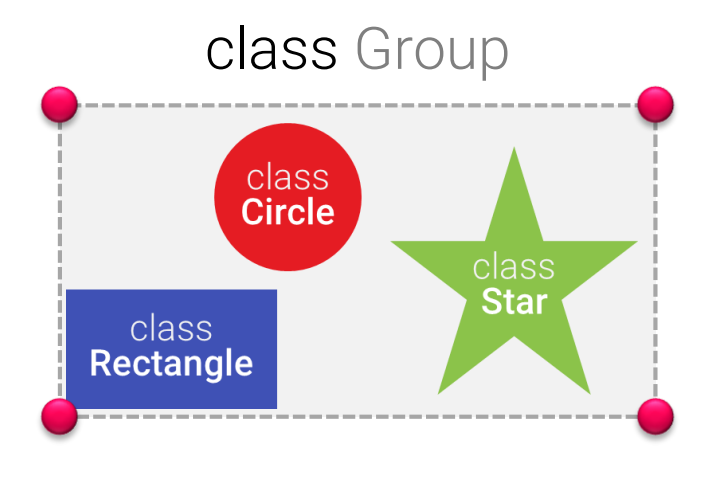

### **Bitmapbilder**

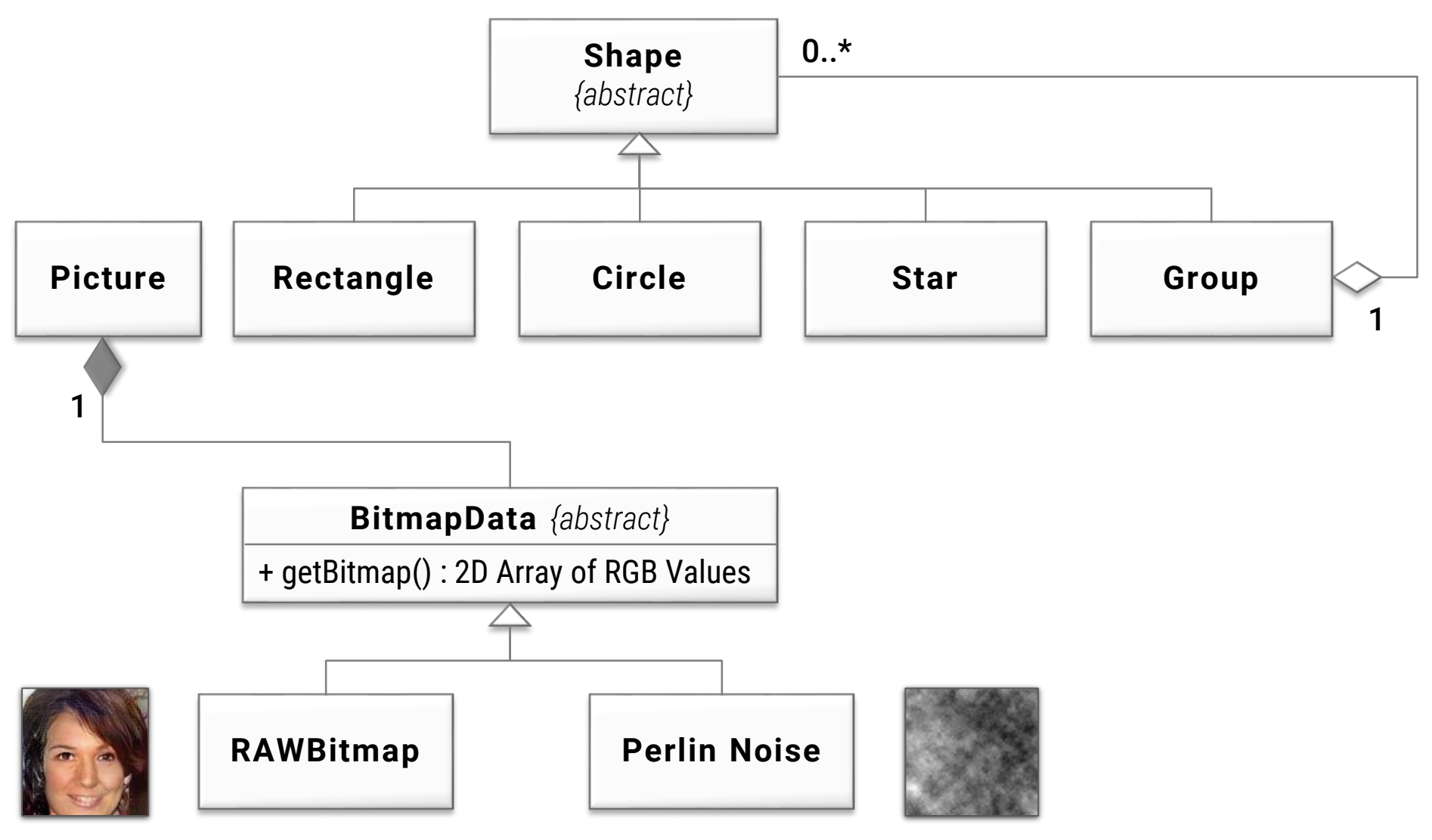

*loaded from PNG/JPG File generated by noise algorithm*

# **Was ist hier neu?**

#### **Designentscheidungen**

- "Picture"-Shape getrennt von BitmapData
	- "Single Responsibility Prinziple"
	- Bitmaps auch außerhalb Zeichenprogramm nützlich / wiederverwendbar
	- Zu viel Vererbung kann schädlich sein
- Abstraktes Datenobjekt
	- BitmapData kann
		- …konkret sein: Pixeldaten im Speicher (z.B. aus PNG-Datei geladen)
		- …abstrakt sein: Daten werden "prozedural" berechnet (Kein extra Speicherplatz nötig, flexible Änderungen)

**Standard OOP Design:** Objekthierarchien, Serialisierung & Infrastruktur

![](_page_41_Picture_1.jpeg)

# **Betrachte Zeichenprogramm**

![](_page_42_Figure_1.jpeg)

- Geschachtelte Objekte
- **Im Beispiel: "Group" als einziger innerer Knoten**

### **Allgemein**

- **E** Ähnlich wie Schachtelung in Programmiersprachen
	- Objekt-Membervariablen: Platzhalter für Ergänzungen
	- Oberklassen: Einschränkungen möglicher Typen

# **In C++ – Speichermanagement**

### **In C++ manuelle Speicherfreigabe**

- Baumstruktur als "Owner"-Struktur
	- **· Kindobjekte "gehören" dem "Parent"-Objekt**
	- Parents löschen Kindobjekte rekursiv im Destruktor
- **Graphen von Objekten** 
	- Oft ein "Hauptbaum" von Besitzern
	- Weitere Verweise sind keine "Owner"

![](_page_44_Figure_1.jpeg)

#### **Konsistenz bei Querverweisen**

- **Baumstruktur ist automatisch konsistent**
- **Bei Querverweisen "dangeling references" möglich** 
	- Verweise auf bereits gelöschte Objekte

### **Lösungsvorschlag 1:** Buchführen

- Bei Löschen von Objekten Verweise prüfen
	- Hilfsdatenstrukturen (z.B. Rückwärtszeiger) nötig, um Suche zu beschleunigen
- Vorteil: Schnell
- **Nachteil:** Kompliziert, etwas Overhead (Buchführung)

### **Lösungsvorschlag 2:** Reference-Counting

- **Mehrere Parents für das selbe Objekt möglich**
- Alle potentielle Besitzer
- Zähler im Objekt zählt Anzahl der Verweise
- Objekt löscht sich selbst, wenn Zähler auf 0 geht
- Vorteil:

schnell, recht allgemein

#### **· Nachteil:** Nur azyklische Graphen

![](_page_46_Figure_9.jpeg)

#### **Lösungsvorschlag 3:** Strings

- **-** Jedem Objekt lokal (in Bezug auf Parent) eindeutigen Namen geben
- Zugriff über Zeichenketten
	- Fehlerbehandlung, falls Name nicht gefunden
- **Beispiele für symbolische Verweise** 
	- "/Dokument-A/Paragraph[1]/Zeichen[7]/Format"
	- "Dokument-A.Paragraph[1].Zeichen[7].Format"
- **Vorteil:** Sehr flexibel (auch als UI geeignet)
- **Nachteil:** Seeeeehhhhr langsam, Inkonsistenz möglich (kein Absturz, aber Fehler)

# Serialisierung & OOP-Infrastruktur

![](_page_48_Picture_1.jpeg)

# **Unvollständige Anwendung**

#### **Was fehlt unserem** *Vektorzeichenprogramm* **noch?**

- **Laden & Speichern von Dokumenten**
- **Kopieren von Objekten**
- **Besseres GUI**

![](_page_49_Figure_5.jpeg)

# **Evolution des Designs**

### **Speichern Prozedural**

**E**unktionen

"**void** saveDocument**(**Document**\*,** File**\*)**" "Document **\***loadDocument**(**File**\*)**"

▪ Dateiformat definieren, z.B.

```
circle: radius=5.0, center = \{2,3\}rectangle: topLeft = \{1, \emptyset\} topRight = \{4, 5\}…
```
**EXALURE Fallunterscheidung für jeden Typ Shape, in etwa:** 

**if (dynamic\_cast<**Circle**\*>(**shape**)) {…} elseif (dynamic\_cast<**Star**\*>(**shape**)) {…}**

### **Probleme Prozdural**

#### **Diverse Probleme**

- Schlecht erweiterbar
- Neue Shapes:
	- Änderung des Dateiformates
	- Fallunterscheidungen müssen eingefügt werden
	- Nicht vergessen!
- Nach Übersetzung nicht mehr möglich
	- Keine Plug-Ins möglich!
- Dateiformat handdefiniert
	- Inkonsistenzen möglich
	- Korr. Rekonstruktion nach save→load im Fehlerfall nicht garantiert

# **Evolution des Designs**

### **Objektorientiert**

- **Member-Funktionen** "**void** read**(**Stream**\*)**" "**void** write**(**Stream**\*)**" in Basisklasse!
- **Methoden handgeschrieben** 
	- Schreibt alle Felder in Datei
	- Inkrementell erweitert in Nachfahrenklassen
- **Konsistenz?** 
	- Jede Klasse garantiert, dass sie alle "Ihre" Felder liest bzw. schreibt
	- Zusätzliche "Größenmarker" um Fehler zu erkennen

![](_page_52_Figure_9.jpeg)

![](_page_53_Figure_0.jpeg)

# **Beispiel: Objektorientiert**

#### **Schreiben eines "Shapes"**

- Schreiben des eigenen Typs (z.B. Klassenname)
- **E** Felder wie radius, center, etc.

### **Schreiben einer Liste wie "Group"**

- Schreiben des eigenen Typs (z.B. als "Group")
- Schreiben der Größe (als **int**)
- Danach Aufruf von write**()** für alle Unterobjekte

# **Beispiel**

#### Datei (Stream)

**Header**

**Class: "Group"**

**Number Items: 2**

**Class: "Star"**

**topLeft:**

**Type: "Vector2d"**

**x: 3**

**y: 4**

**bottomRight:**

**Type: "Vector2d"**

**x: 5**

**y: 6**

**numSpikes: 7**

**Class: "Rectangle"**

**topLeft:…**

#### **Format**

- **Grau: Erwartete Typen**
- Blau: Werte/Zustand

### **Bemerkung**

- Graue Daten können komplett ausgelassen werden
- **Binäre Speicherung** möglich
- **Oft: Graue Metadaten** separat zusammengefaßt

# **Aufteilung**

#### **Stream-Klasse (z.B. für Files)**

- **Ausgabe: Methoden** 
	- writeInt**()**, writeString**()** kodiert nur Daten
	- writeObject**()** schreibt zusätzliche Typinformation!
- **Eingabe: Methoden** 
	- readInt**()**, readString**()** kodiert nur Daten
	- readObject**()** schreibt zusätzliche Typinformation!

### **Shape Objekte**

- read**()** / write**()** definieren für jedes Shape
- Aufruf der Stream-Methoden

# **Vorteile der Aufteilung**

### **Vorteile**

- Verschiedene Streams (Netzwerk, Dateien)
- Einheitliches Dateiformat
- **E** Typerkennung bei "read()"
	- Objekt der richtigen Klasse muss wieder angelegt werden
	- **Mechanismus nur einmal implementiert**
	- **.** Informationen bei "write" entsprechend anlegen
- Sicherheitsprüfungen
	- **Erkennung eines Overruns bei read (Länge der Objekte** nochmal speichern)
	- **Erkennung unbekannter Typen (Fehlermeldung oder** Auslassung/Recovery)

# **Weitere Herausforderungen**

### **Änderungen ?!**

- Dateiformat ist nun völlig von Datenlayout abhängig
- Widerspricht OO-Idee (Kapselung)

### **Maßnahmen**

- Versionen
	- **Für jede Klasse**
	- Für jedes Attribut
- Testen, ob Attribut schon bekannt (Versionsvergleich)
	- Felder können einfach hinzugefügt werden (Version++)
- Komplexere Fälle
	- Spezielle Versionsabfrage in write/read für Kompatibilität

### **Weitere Herausforderungen**

### **Zyklische Graphen von Objekten**

- "write**()**" schreibt auch enthaltene Objekte
- **Example Referenzen** → Endlose Rekursion bei "WriteObject()"

### **Abhilfe**

- (Hash-)Tabelle mit schon geschriebenen Objekten mitführen
	- **E** Zyklen werden erkannt
	- Jedes Objekt wird nur einmal geschrieben
	- **Danach lediglich ein Verweis auf die erste Kopie**

# **Ähnlich**

### **Kopieren von Objekten**

- $\blacksquare$  "assign()", "copy()", "operator=()", copy-Konstruktor
- Im Prinzip gleicher Mechanismus

#### **Netzwerktransfer**

▪ Spezielle Streams

#### **Synchronisation, z.B.**

- **Datenbank**
- Redundanter Rechner (Ausfallsicherheit)
- $\blacksquare$  Front-Fnd  $\leftrightarrow$  Back-End

### **Standard OOP Design:** Reflection & Introspection

![](_page_61_Picture_1.jpeg)

### **Zusammenfassung**

### **Objekte**

- Können sich darstellen & bearbeiten
	- $\blacksquare$  z.B. "Shapes"
- Können sich speichern & laden ("Serialisierung")
- Können sich kopieren, synchronisieren, etc.

#### **Probleme**

- Viel redundante Handarbeit
	- **Fehler und Inkonsistenzen möglich**
- **Erweiterung des Mechanismus schwierig** 
	- *Neuer Versionierungsmech.:* Alle Methoden neu schreiben

## **Lösung: Gar nichts schreiben!**

#### **(Dynamische) Meta-Programmierung via Reflektion**

- "Reflektion" ("reflection") erlaubt, die Struktur der Klassen zur Laufzeit anzusehen
	- Auch bekannt als "Introspection"
- Verfügbar in SmallTalk, Python, JAVA, voraus. C++20
- Serialisierung kann damit vollständig automatisiert werden
	- Und noch mehr

# **Struktur (alle Sprachen)**

#### **Meta-Klassen**

- "Meta-Klassen" beschreiben Klassen *(Typinformation)*
	- In SmallTalk, Python: wörtlich; Klassen sind Instanzen von Meta-Klassen
	- In JAVA: Nur Beschreibung
		- "Reifikation": Compiler spiegelt Code-Informationen in Datenstruktur, die zur Laufzeit verfügbar ist
	- In C++: Arbeit das Std-Committee an der Definition
		- In "unserem eigenen" GeoX: Selbstgebaut

# **Struktur (alle Sprachen)**

#### **Kurz:** Meta-Klasse = Laufzeitersatz für Klasse

- **Jede Objektinstanz kann einer Meta-Klasse** zugeordnet werden (die ihre Klasse beschreibt)
- Felder, Methoden der Klassen können erfragt werden
- Meta-Klassen können neue Objekte vom repräsentierten Typ anlegen

# **Reflection in Python**

#### **Sehr einfach – alles sind Objekte**

- **type(**obj**)** Gibt das Klassenobjekt zurück
	- **type(type(**obj**)) = <class** 'type'**>**
	- Klassenobjekt ist (in der Regel) Instanz von "type"
	- **"type"** ist die Standard-Meta-Klasse
- m = getattr**(**obj**,** "Name"**)** Zeiger auf Member holen (Nachschl. nach Strings)
- m = setattr**(**obj**,** "Name"**,** value**)** Wert setzen
- callable**(**m**)** Prüft, ob ein Attribut aufgerufen werden kann (Methode?)
- m**(**param1**,** param2**)** Meth.-Aufr. (self in m gebunden)

### **Automatische Serialisierung**

### **Methoden** "write" / "read"

- **Erfragen alle Eigenschaften der Klasse**
- Schreiben/lesen diese in/von Datei
- **Inklusive Verweise auf andere Objekte** 
	- Mit "write/readObject()" der Stream-Klasse
	- **Automatische Auflösung von Zyklen**

### **Standardbibliotheken**

- In Python: "Pickle"-Packet
- **In Java: "Serialization" (Standard)**

### **Umstritten?**

### **Nachteile 1: Versionierung**

- **Mehraufwand für Versionierung nötig**
- "Abbildung" zwischen Versionen
	- Alte auf neue Felder abbilden oder umgekehrt
	- Ggf. komplexere Transformation des Objektgraphens bei komplexeren Änderungen
- Definition der Inter-Versions-Abbildungen
	- Per Attributnamen + Defaultvalue (unflexibel, sehr einfach)
	- Mit "Mapper"-Funktionsobjekten
		- In der neusten Klassenversion für Laden alter Dateien
		- In der Datei für Laden neuer Dateien mit alter Klasse
- **Meine Einschätzung: Lösbar, aber gewisser Aufwand**

### **Umstritten?**

### **Nachteile 2: Sicherheitsrisiken**

- **Bösartige Kommunikationsteilnehmer!** 
	- z.B. Objekte über Internet senden
	- Von Front-End zu Back-End
	- **Manipulierte Dateien (Viren im Attachment)**
- **Direktes Schreiben der Attribute möglich** 
	- Inkonsistente Zustände
	- Kontostand =  $10.000.000 \in (why not?)$
- **Aufwendige Prüfungsmechanismen nötig**
- "Pickle"-Doku warnt z.B. davor:
	- Nicht sicher bei bösartigen Nutzern!

### **Was stattdessen?**

### **"More Sophisticated"**

- **Abbildung auf spezielle "persistente" Darstellung**
- Eigenes Datenformat dafür definieren
	- **EXALLET Kann von Implementation stärker abstrahieren**
	- Unter Sicherheitsaspekten definieren
- Weitgehende Automatisierung weiterhin möglich
	- Sogar nötig? Fehler vermeiden?
	- Immer mehr Aufwand nötig für sichere Protokolle!

### **Andere Anwendungen**

![](_page_71_Figure_1.jpeg)

#### **Anwendungen von Reflection**

- (Einfache) GUIs automatisch bauen
- **Property Inspector (z.B. NextStep, QT, Delphi)**
# **Grundidee**

### **Introspection**

- Editor für ein Objekt bauen
	- Bestimme alle Felder der Klasse
	- **·** Prüfe, ob "öffentlich" für GUI
		- Ggf. Entsprechende Annotation nötig (Python: z.B. Annotations, Dekorators)
	- **Erzeugen eines GUI-Elements für das Feld**
	- Einige generische Typen (keine komplexen GUIs)
- Wenn Editor läuft
	- Schreiben / Lesen der Werte GUI ↔ Object
	- Introspection / Meta-Klassen für Zugriff auf Felder

# **Beispiel: Delphi / Lazarus**

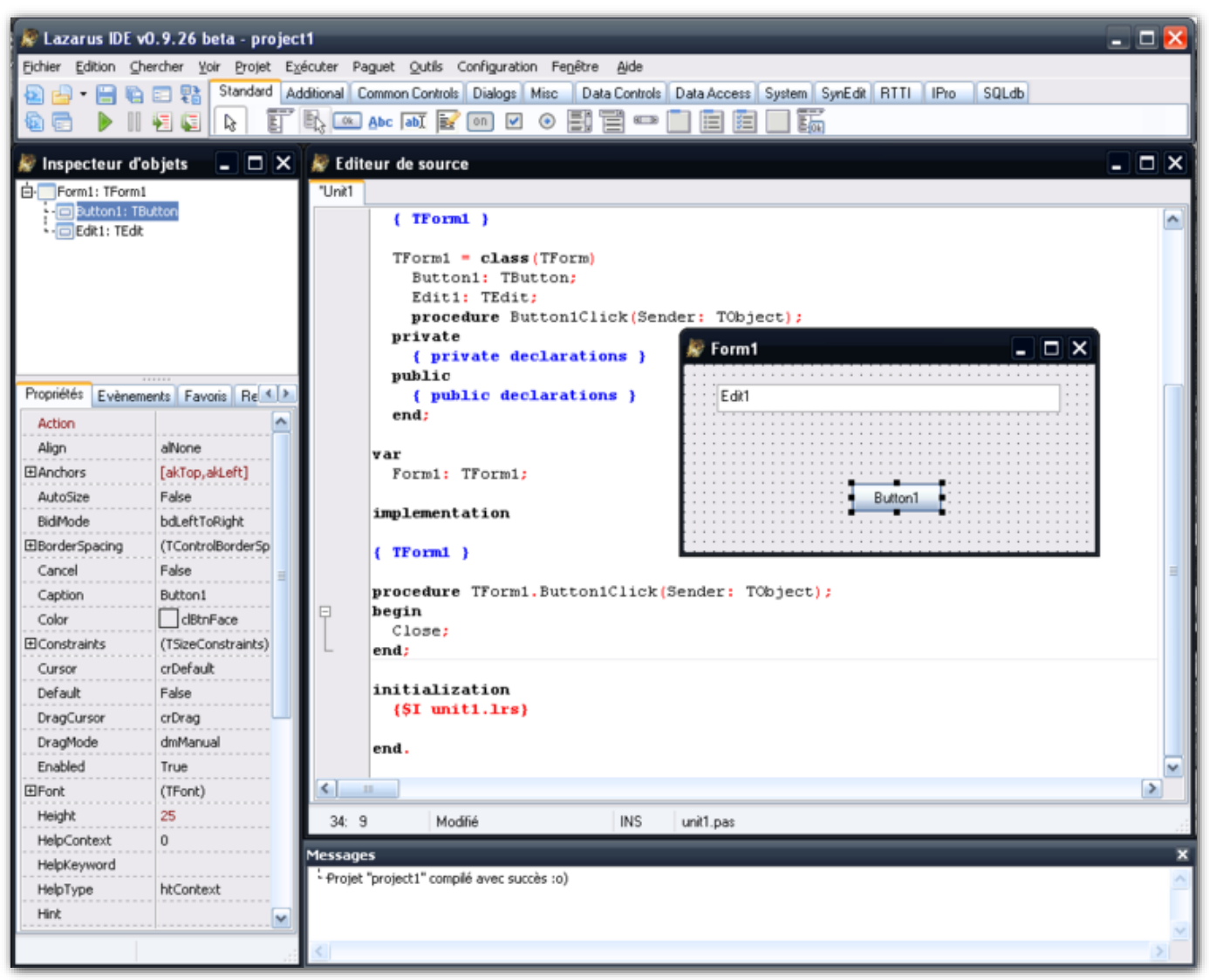

https://commons.wikimedia.org/wiki/File:Lazarus\_IDE\_9-26.png

# **Beispiel: QT**

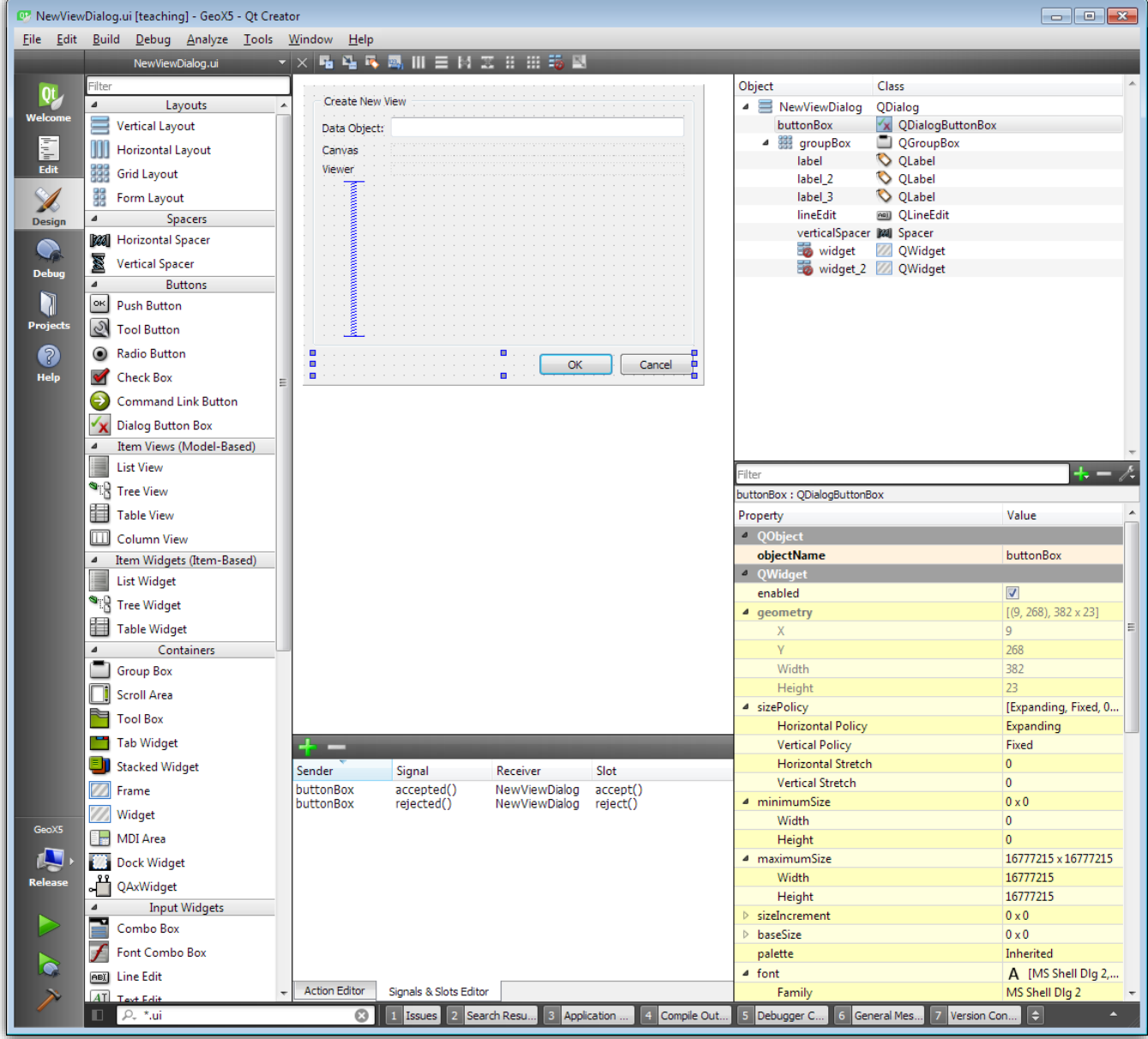

## **Beispiele: GeoX / GeoXL**

Ø

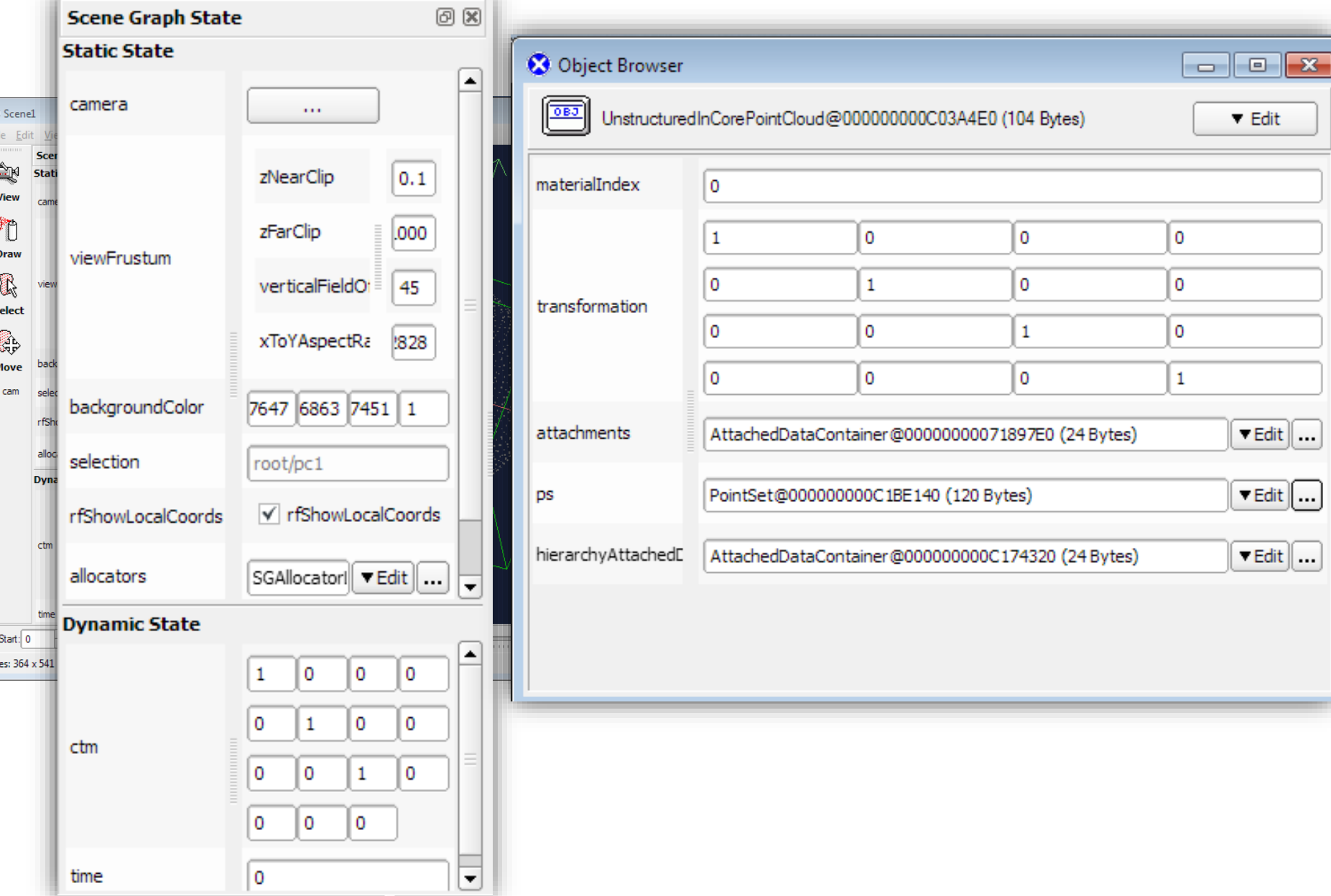

# **Funktionale Variante:** "Datenflussgraphen"

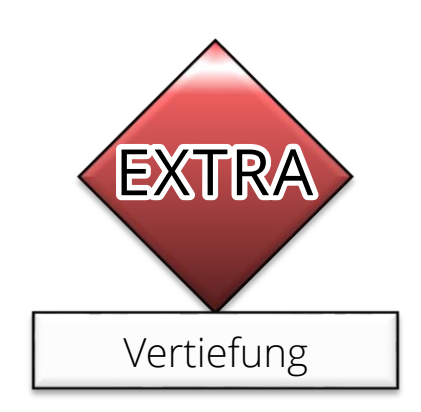

# **Komponentenhierarchie**

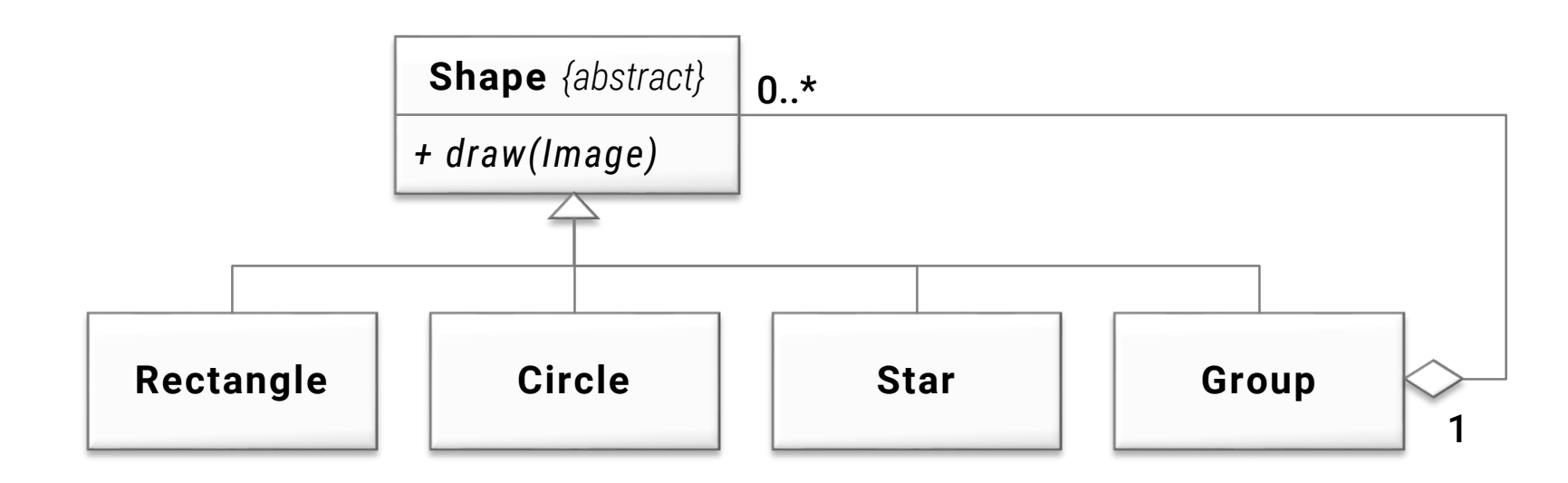

#### Feature: Programmable Repetition?

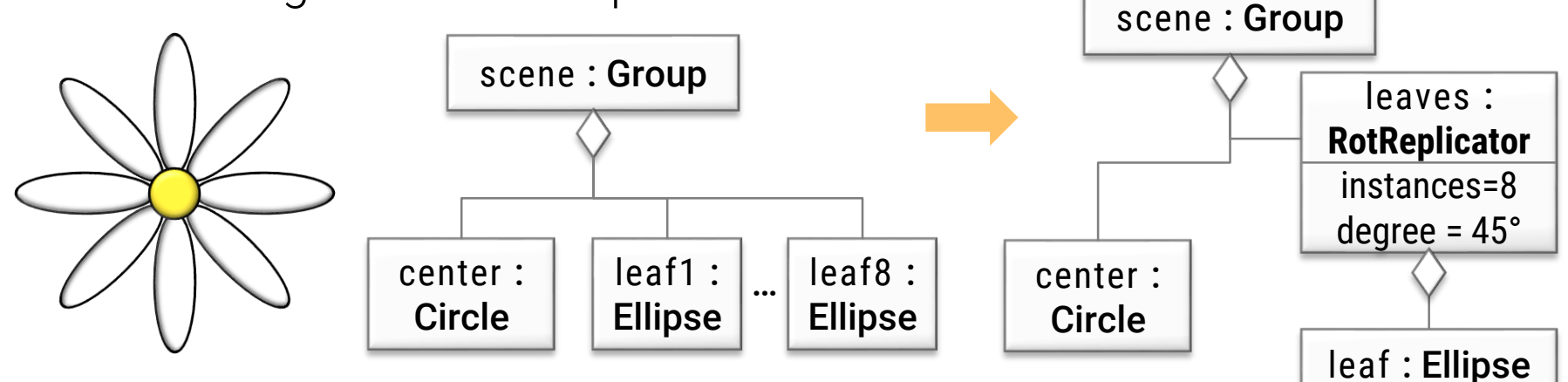

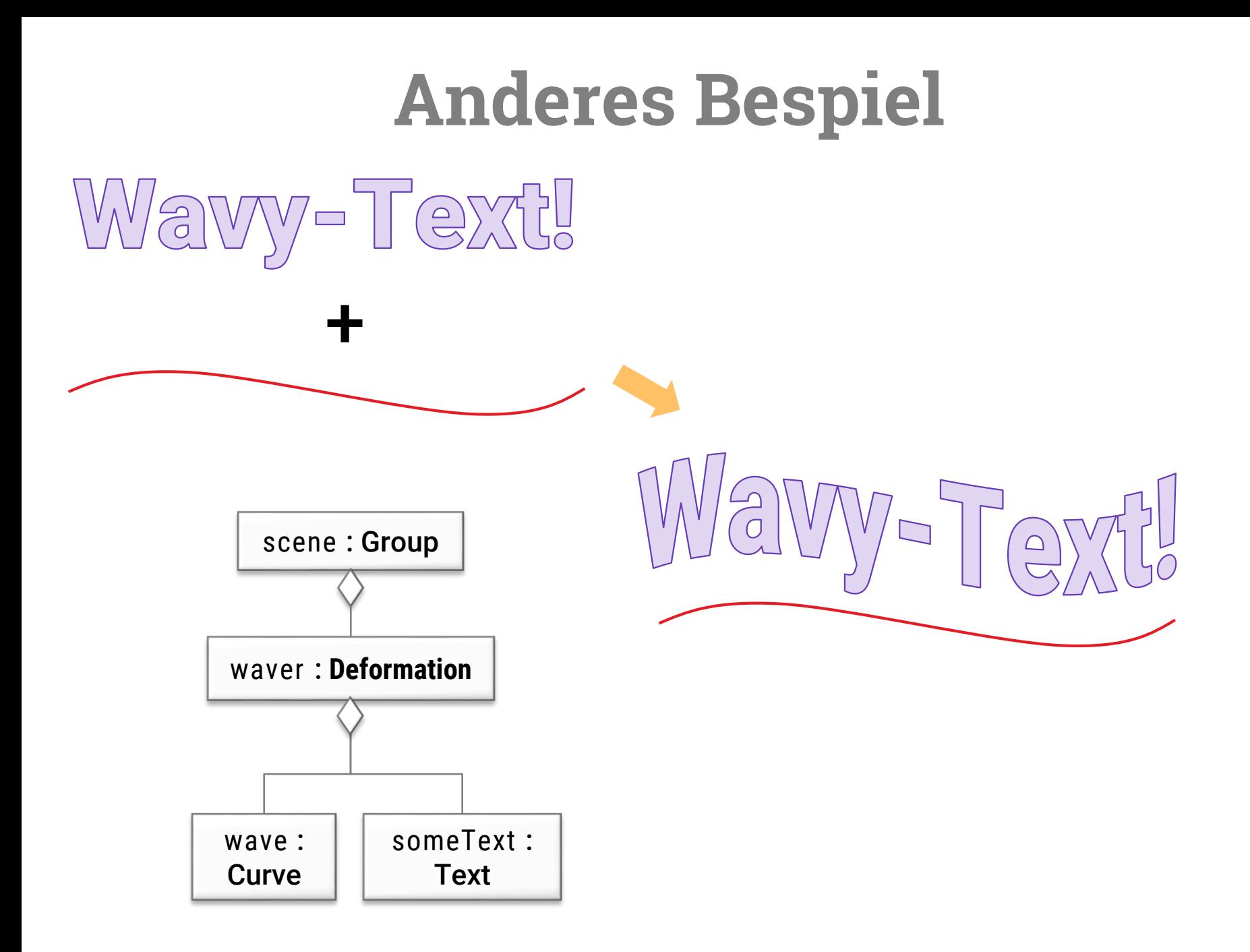

# **Reifikation von "draw()"-Befehlen**

## **Limitierung**

- **Example 2** Zeichnen via "draw(Image \*img)", z.B.
	- img**->**drawEllpise**(**center**,** radius1**,** radius2**);**
- **Methodenaufrufe kann man wiederholen,** aber nicht verändern

## **Reifikation**

- Liste von Datenobjekten
- Elementare "Primitive": Linien, Polygone

# **Komponentenhierarchie**

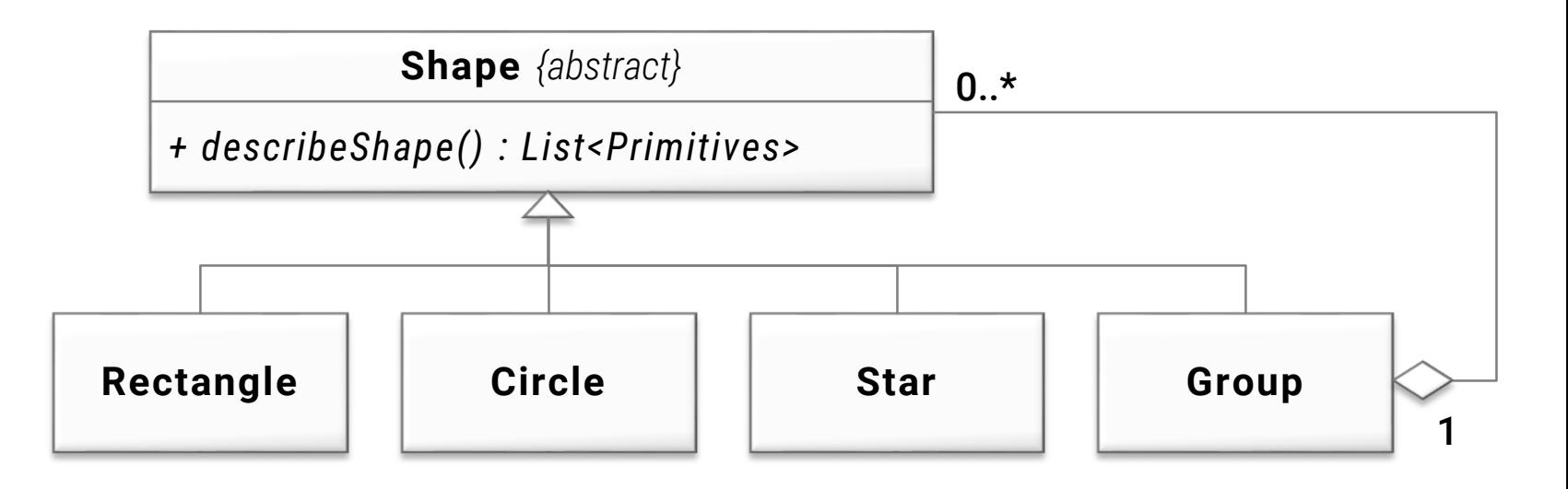

Repräsentation: Liste von Primitiven

$$
0 \longrightarrow \{ \begin{matrix} \bullet & \bullet \\ \bullet & \bullet \end{matrix}, \begin{matrix} \bullet & \bullet \\ \bullet & \bullet \end{matrix}, \begin{matrix} \bullet & \bullet \\ \bullet & \bullet \end{matrix}, \begin{matrix} \bullet & \bullet \\ \bullet & \bullet \end{matrix} \}
$$

# **Flexibler**

## **Nun können wir unser Problem lösen**

- **Jeder Knoten im Objektbaum kann** eine geometrische Beschreibung
	- **Aufruf "describeShape()" des Kindkonten**
	- Liste von Primitiven (zuvor: Operationen in "draw()")
- Beliebige Berechnungen damit möglich
- **E** Zusammenstellen einer neuen Liste

# **Datenflussgraph**

## **Architektur**

- **EXA** Knotenobjekte sind "Funktionen"
	- 0…\* Eingaben
	- 0…\* Ausgaben
	- **Beliebige berechnung, um Eingaben** in Ausgaben zu transformieren
- Jedes Knotenobjekt repräsentiert eine Funktion
- **·** "Funktionales" Muster: Kompositionshierarchie/Graph
- **Oft in der Praxis angewandt Flower-**

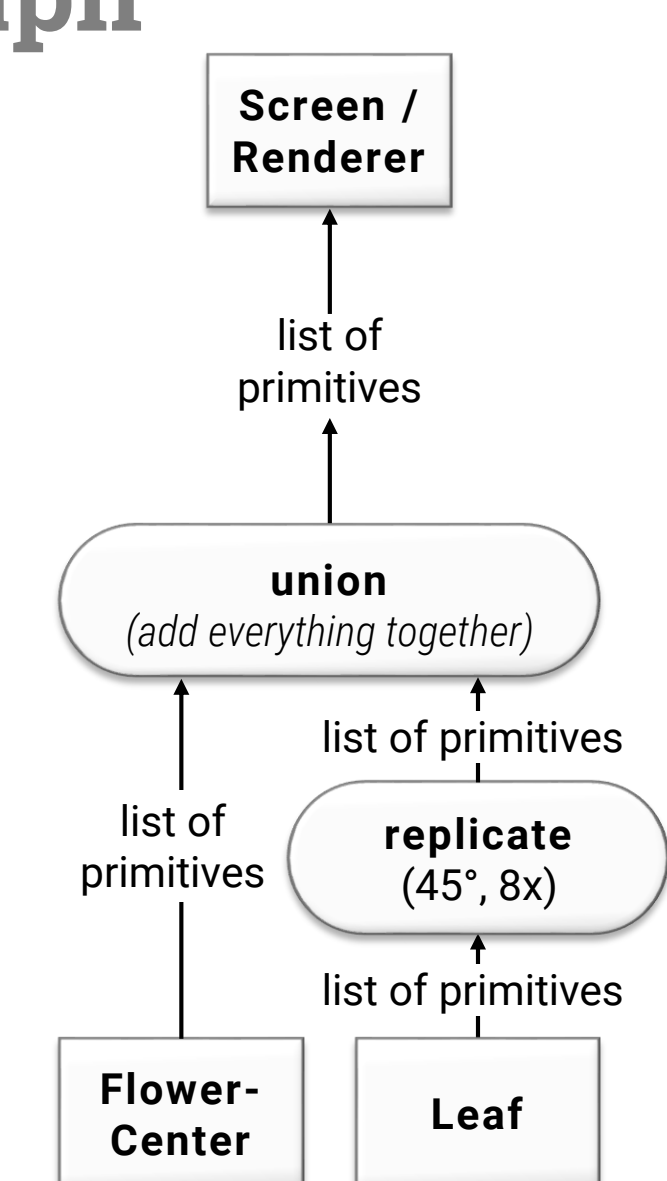

## **Einfache Funktionen**

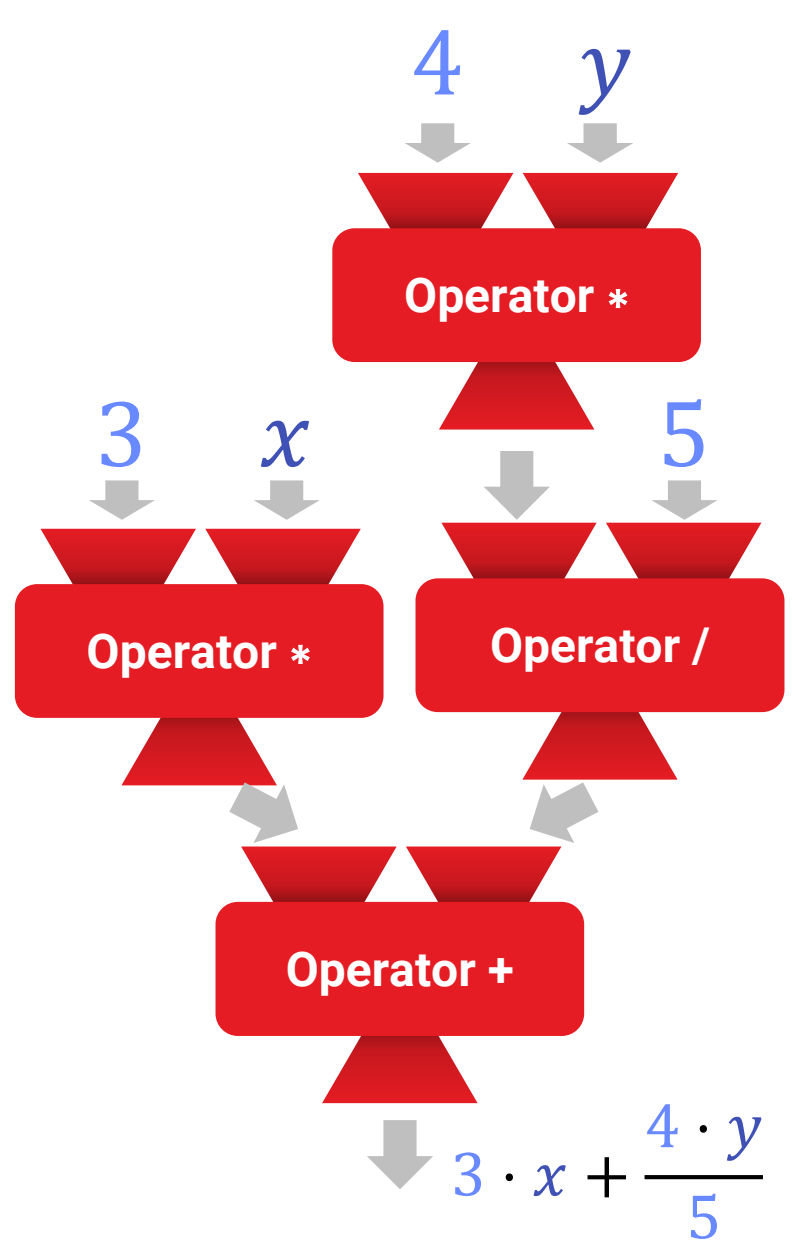

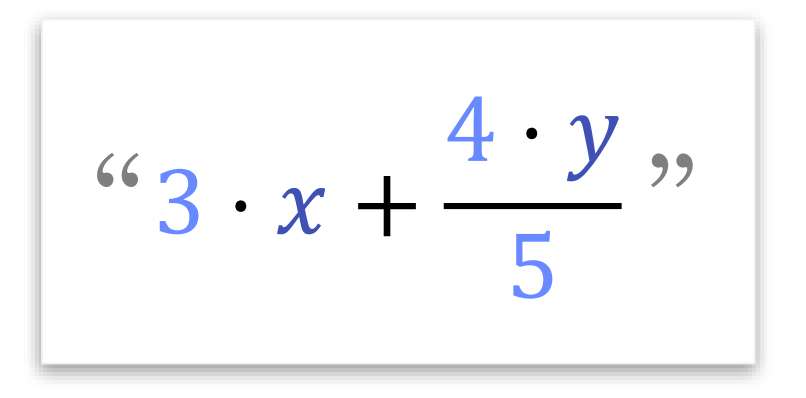

# **Beispiele**

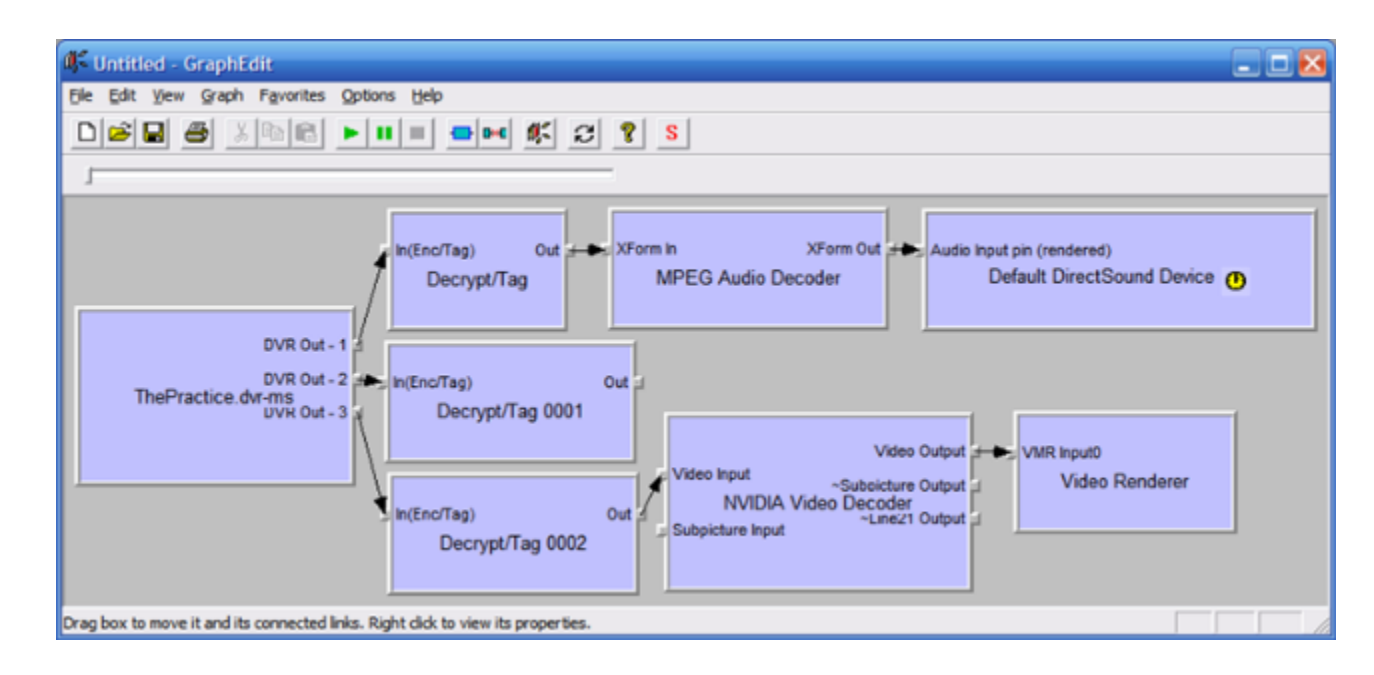

### **Microsoft** "DirectShow"

- **Graph von Audio / Video Prozessoren**
- Data flowing: Bild-, Video-, Audio-Puffer

# **Beispiele**

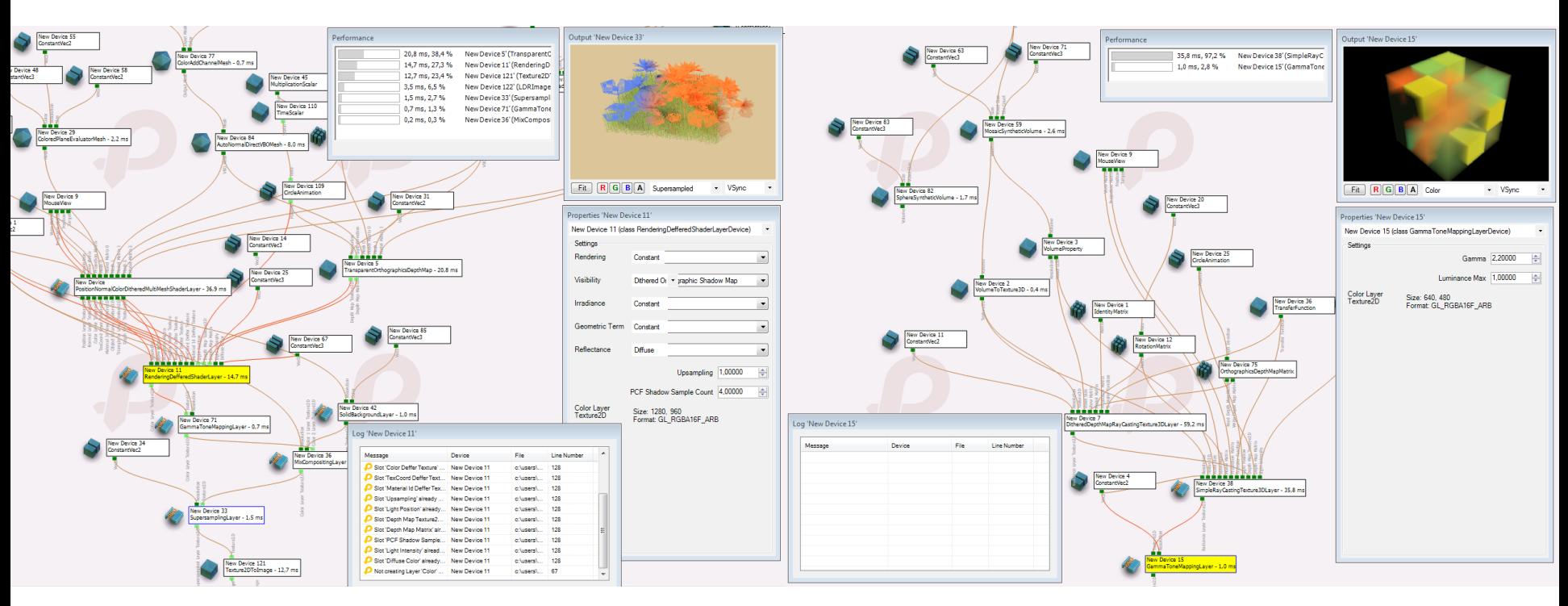

### **"Plexus"** (Tobias Ritschel, UCL/MPI Saarbrücken)

- 2D Bildverarbeitung und 3D Rendering
- Daten werden mit der GPU verarbeitet

# **Beispiele**

## **Datenflussgraphen**

- **-** "DirectShow" Graphen (Microsoft DirectX Framework)
- **Plexus Framework** (Tobias Ritschel, UCL/MPI Informatik)
- **Amira Visualisierungssoftware** (ZIB Berlin / Thermo Fischer Scientific)
- **TensorFlow** (Deep Learning Framwork von Google)

# "OOP", "Functional", und das "Expression Problem"

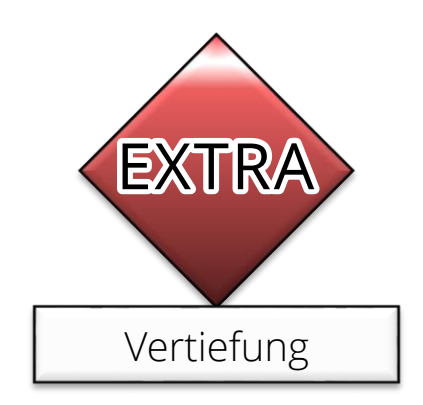

# **Zwei Varianten**

## **Objekt-Orientierte Variante**

- Oberklasse mit festen Methoden (z.B. "draw()")
- **Neue Datentypen durch Ableiten** 
	- Möglich, ohne Oberklasse zu ändern/neu zu übersetzen
- **Methoden erweitern ist aufwendig**

### **Funktionale Variante**

- Fester Satz an Datentypen (z.B. Primitive)
- **Neue Operationen durch hinzufügen von Funktionen** 
	- "Funktionsobjekte" in einer OOP-Sprache
- Datentypen erweitern ist aufwendig

# **Funktionale Sprache**

```
// Pseudo-Code – so ähnlich in ML-Dialekt, Haskell o.ä.
type Shape = Triangle or Rectangle or Circle or Group
type Triangle = Vector2d p1, Vector2d p2, Vector2d p3
type Circle = Vector2d p1, double radius
// ...
```

```
fun draw(Shape s, Graphics g) : Graphics
  switch typeof(s)
  case Triangle: 
     // create new g with triangle added
     return g_result
  case Rectangle: 
     // create new g with triangle painted on it
     return g_result
  // ..others... Type system will check that all cases are handled!
  // Nonetheless, we need to modify all functions if we add types
end fun
```
# **C++ Variante (unchecked)**

```
enum ShapeType {Type_Triangle, Type_Rectangle, Type_Circle, Type_Group};
struct Triangle { Vector2d p1; Vector2d p2; Vector2d p3;};
struct Circle {Vector2d p1; double radius;};
// ...
struct Shape {
  ShapeType type;
   union {
     Triangle tri;
      Circle circ;
     // ...
   };
};
void draw(const Shape s, Graphics &g) {
  switch (s.type) {
    case Triangle: {g.drawTriangle(s.tri); break;}
    case Circle: {g.drawCircle(s.circ); break;}
    // ..others... – not checked by compiler
  }
}
```
## **Expression Problem**

#### **Erweiterung der Operationen**

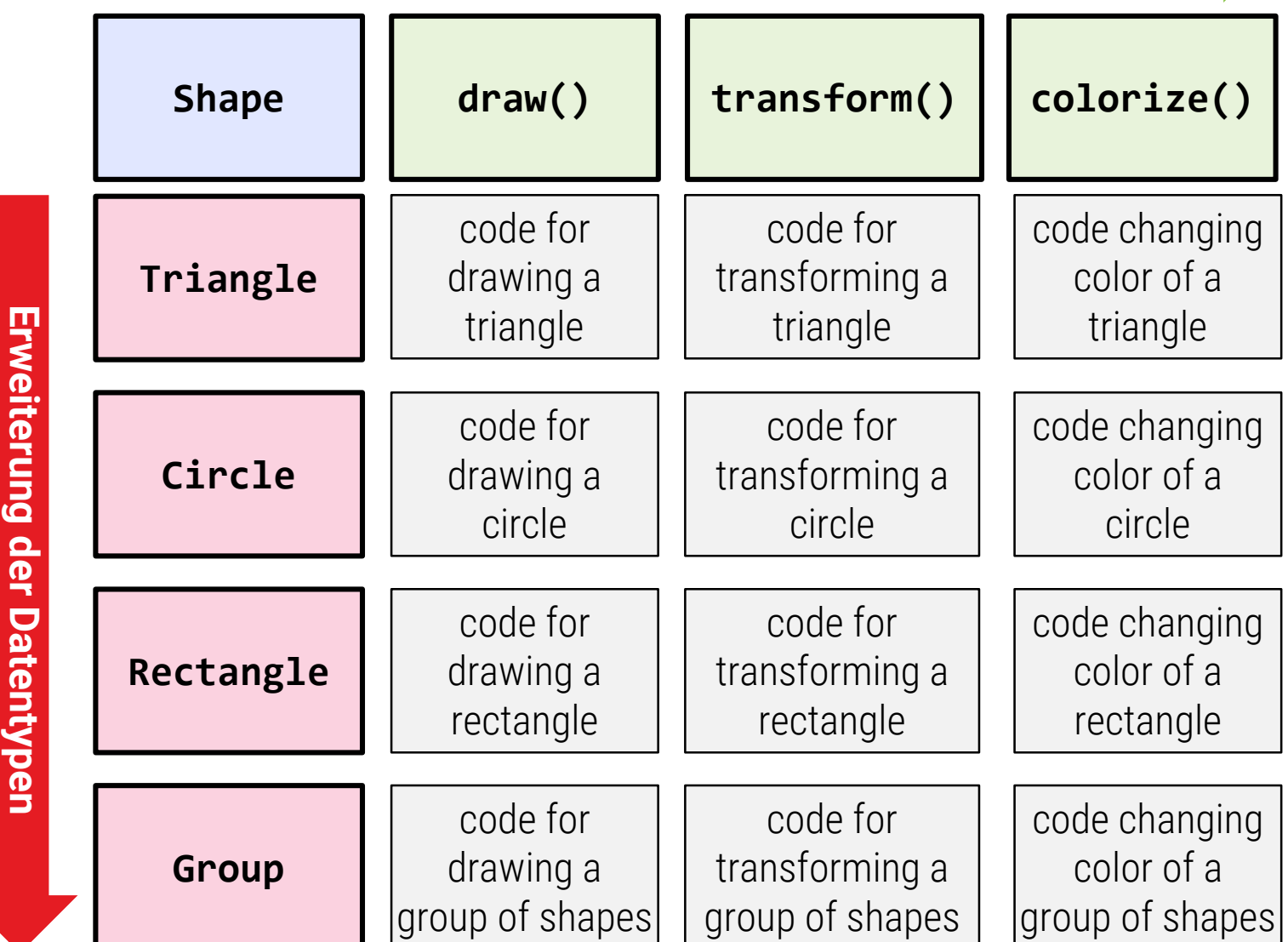

#### Leicht in funktionalem Design, schwerer in OOP

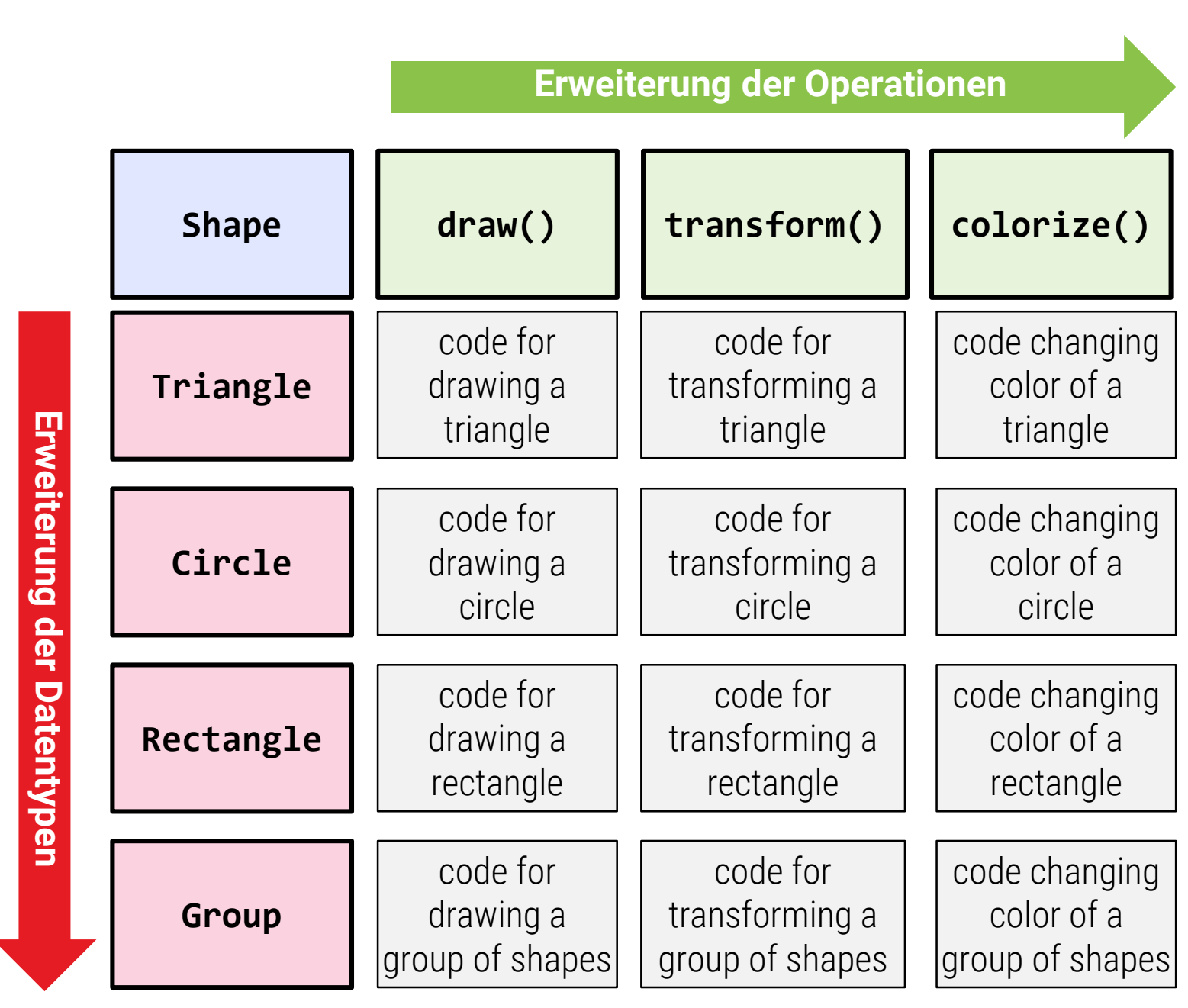

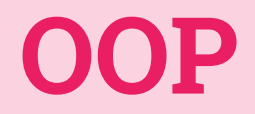

Klasse ableiten, implementieren

**Oberklasse ändern, alle Nachfahren anpassen, alles neu kompilieren, Bibliothekennicht mehr kompatibel, Source-Code der Ober-Kl. nötig**

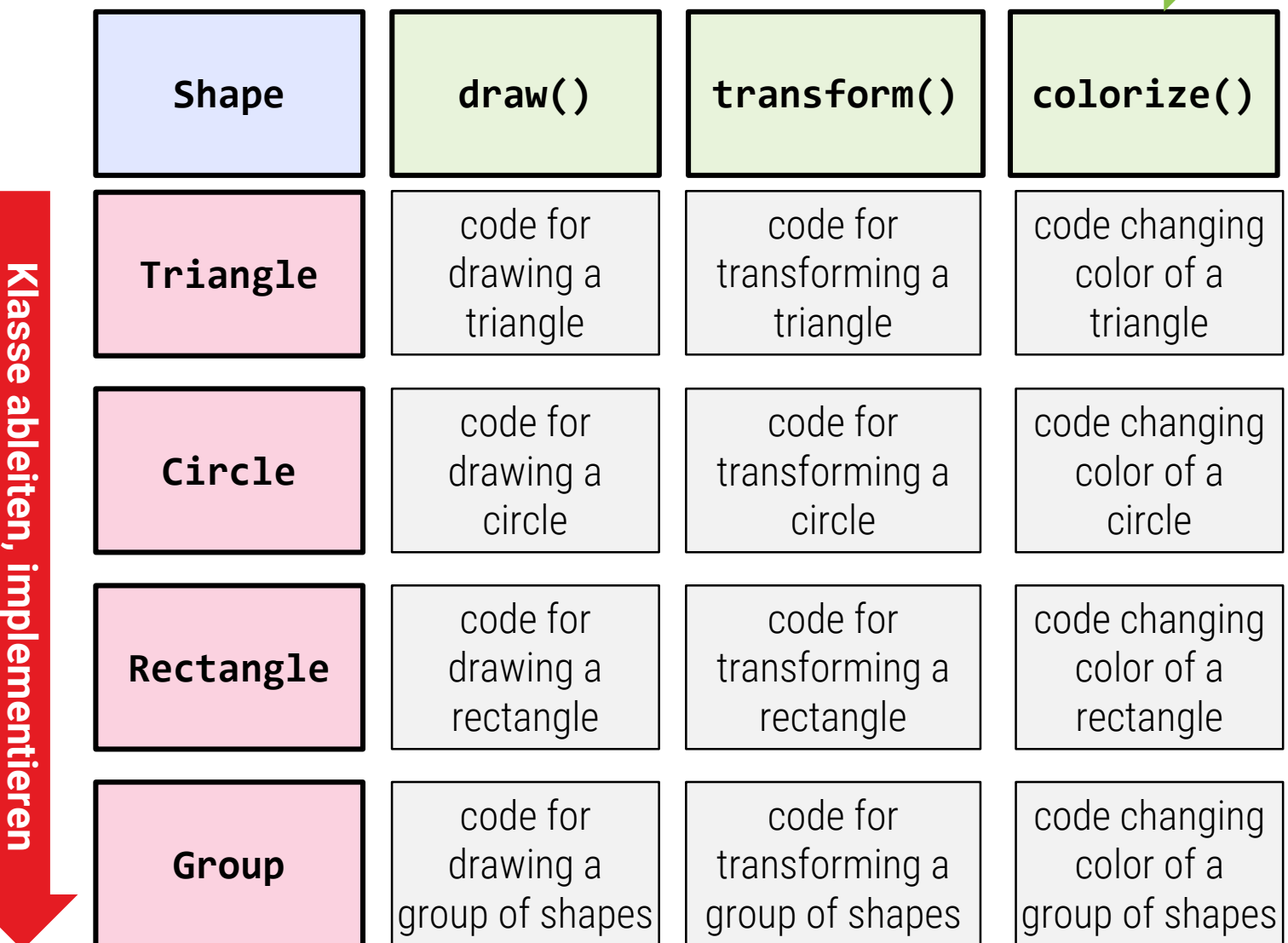

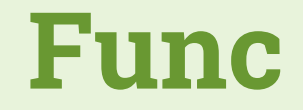

**alle Funktionen durchgehen und** 

alle Funktionen durchgehen und

**Implementation hinzufügen**

Implementation hinzufügen

Source-Code nötig, nicht mehr

**kompatibel**

kompatibel

**-Code nötig, nicht mehr** 

#### **Neue Funktion schreiben, alle Typen berücksichtigen**

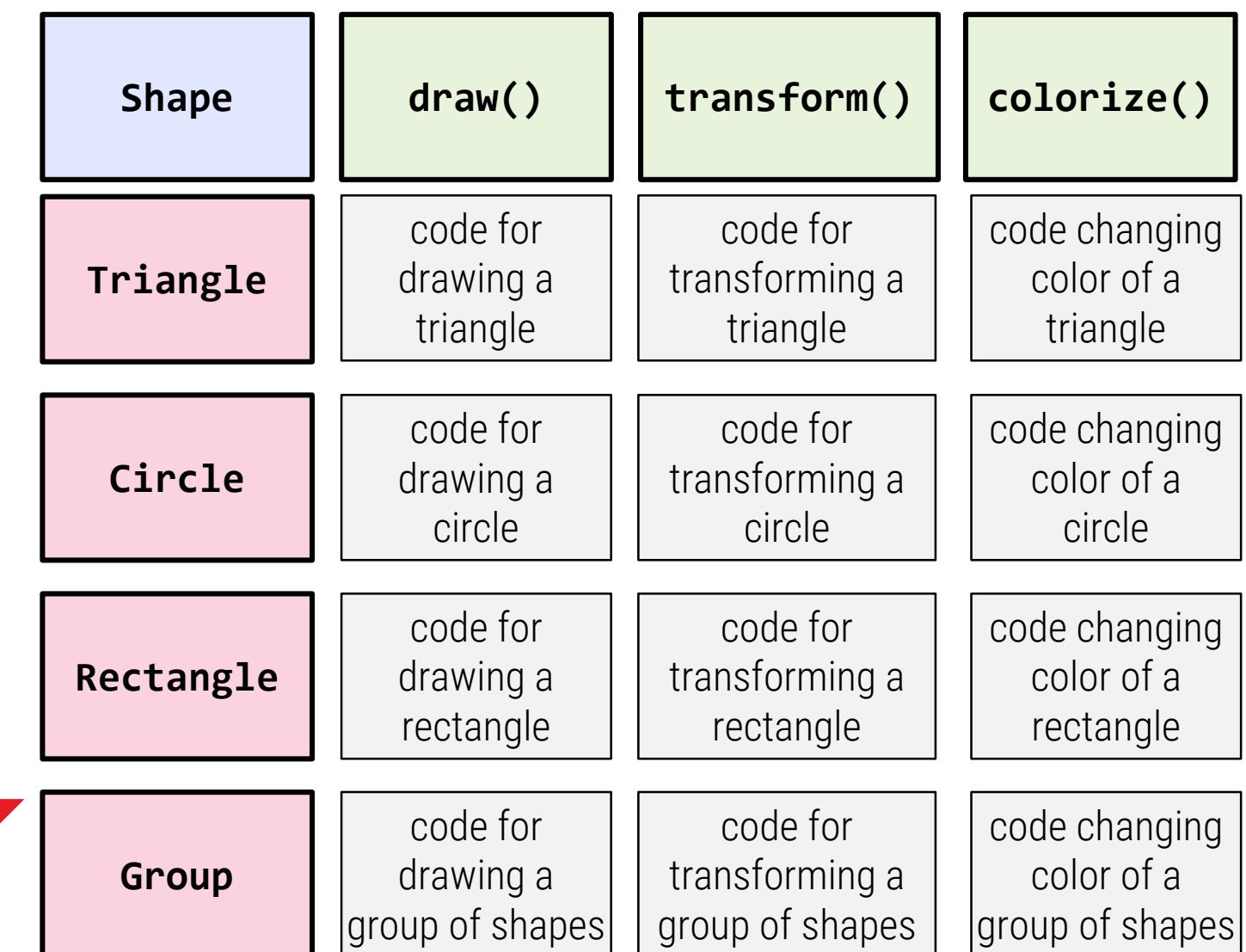

## **Lösungen für das Expression-Problem**

## **Beispiele für systematische Lösungen**

- "Visitor"-Pattern in OOP (kehrt Problem für OOP um)
- **Offene Klassen** 
	- Methoden nicht Teil des Typs (z.B. in Closure-"Multi")
- Patching
	- **Methoden Teil des Types, der selbst dynamisch änderbar ist**
	- Methoden dynamisch hinzufügen in Python ("Monkey-Patching")
	- $\blacksquare$  Extension-Methods in C#
- **Type-Classes u.ä. in Haskell**

## **Höhere Komplexität**

**- In praktischen Anwendungen eher vermieden** 

# **Visitor Pattern**

```
class ShapeVisitor {
public:
  virtual void visitTriangle(Triangle *t) = 0;
  virtual void visitRectangle(Rectangle *t) = 0;
  virtual void visitCircle(Circle *t) = 0;
  virtual void visitGroup(Group *t) = 0;
};
class DrawShape : public ShapeVisitor {Graphics g; ...};
class TransformShape : public ShapeVisitor {Transformation t; ...};
// ...extend as you like... (but adding types now becomes inflexible)
void visitListOfShapes(std::vector<Shape*> sv, ShapeVisitor *v) {
  for (Shape* s: v) {
  if dynamic_cast<Triangle*>(s) {v.visitTriangle((Triangle*)s);}
  else if dynamic_cast<Circle*>(s) {v.visitCircle((Circle*)s);}
  else if ... // all cases
  else std::cout << "too bad – we cannot extend types easily anymore now";
```
**}**

# **Dynamic Dispatch in Functional**

## **Bei funktionalen Sprachen / Design**

- **Erweiterung von Datentypen mit Funktionszeigern**
- **·** "VMTs" nachgebaut
- **Damit auch OOP in funktionalem Design möglich**

## **Alles das gleiche?**

- Jeweils mehr/weniger Schreibarbeit
- Hauptunterschied (zusätzlich zum gesagten)
	- Vermeiden von mutable state [global zu betr. Code]
	- Datenfluss statt Mutation
	- Oft (nicht immer) leichter zu verstehen